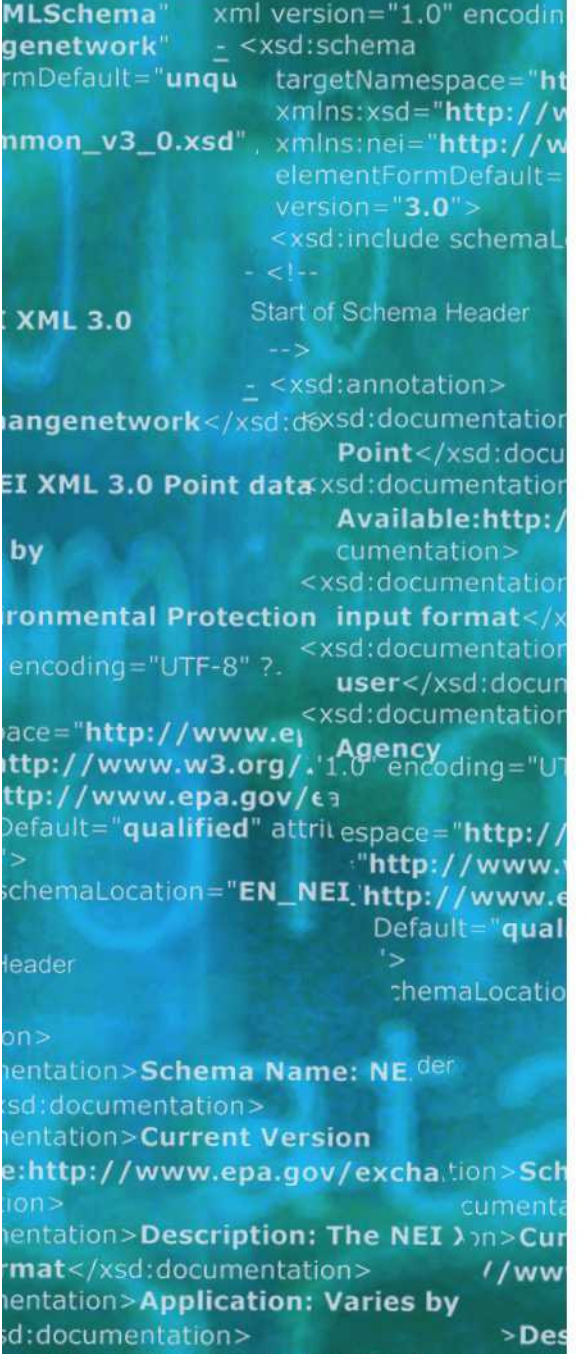

entation>Developed By: Environmt1:do ۹рј  $ling="UTF-8"$  ?>

http://www.epa.gov/exchangenetw /www.w3.org/2001/XMLSchema" /www.epa.gov/exchangenetwork" t="qualified" attributeFormDefault="unqi

aLocation="EN\_NEI\_Common\_v3\_0.xsc

on>Schema Name: NEI XML 3.0 cumentation> **In>Current Version** //www.epa.gov/exchangenetwork<

>Description: The NEI XML 3.0 Poin **Application: Varies by** 

# **Substance Registry Services (SRS)**

# Flow Configuration Document

Version: 3.0d Revision Date: 12/4/2013

Prepared for: EPA Prepared by: CGI Federal

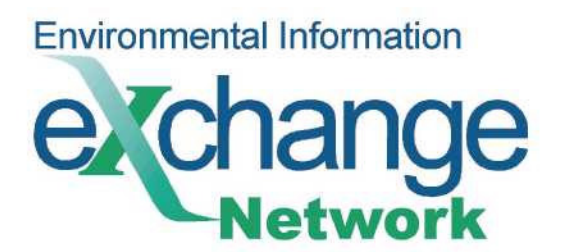

THIS PAGE INTENTIONALLY LEFT BLANK

# <span id="page-2-0"></span>**Table of Contents**

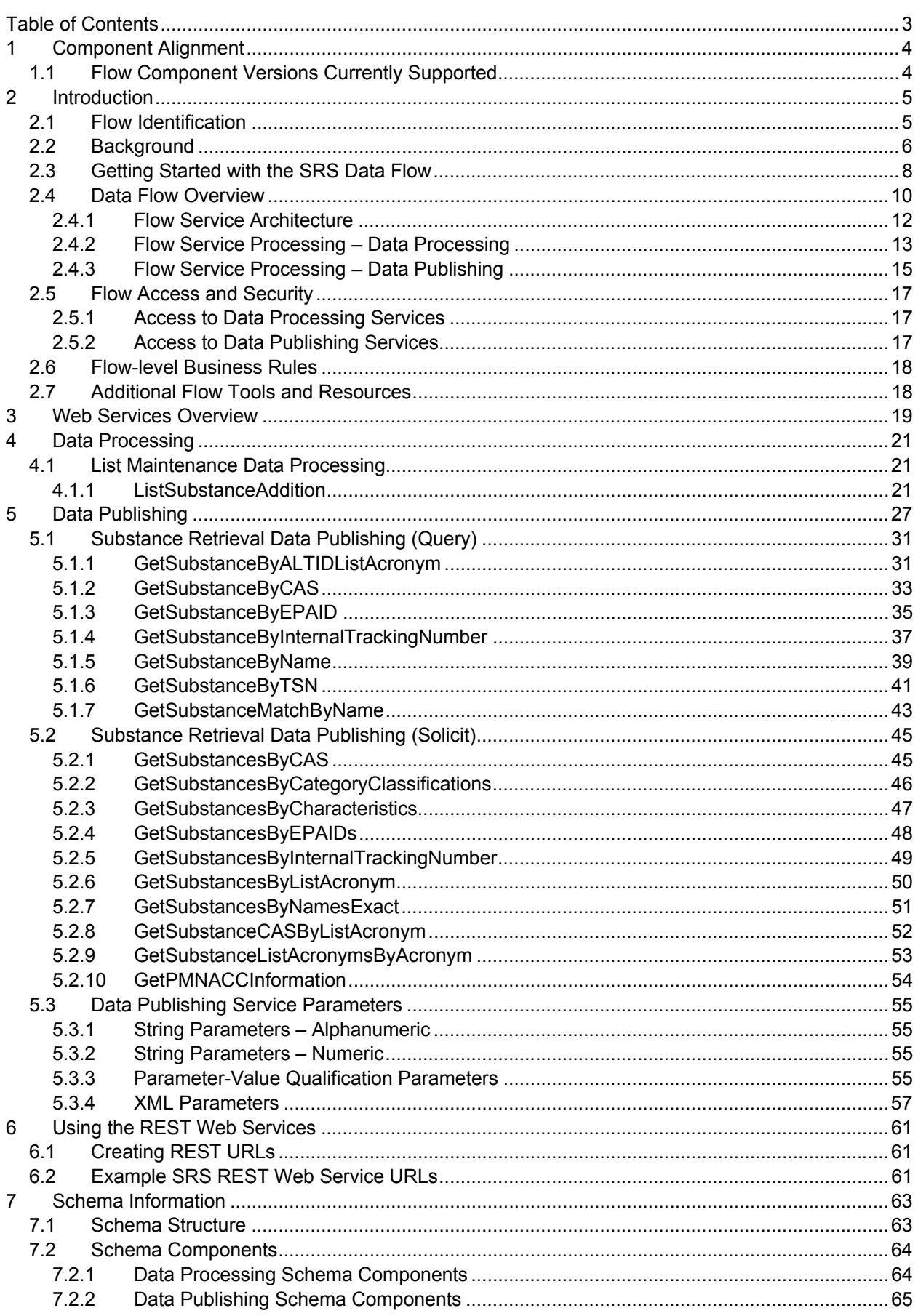

# <span id="page-3-0"></span>**1 Component Alignment**

The major and minor version number of the FCD should be identical to the major and minor version number of the current schema supported by this exchange. If the FCD is changed without changes to the schema, then a revision number should be used on the FCD's version number.

## <span id="page-3-1"></span>**1.1 Flow Component Versions Currently Supported**

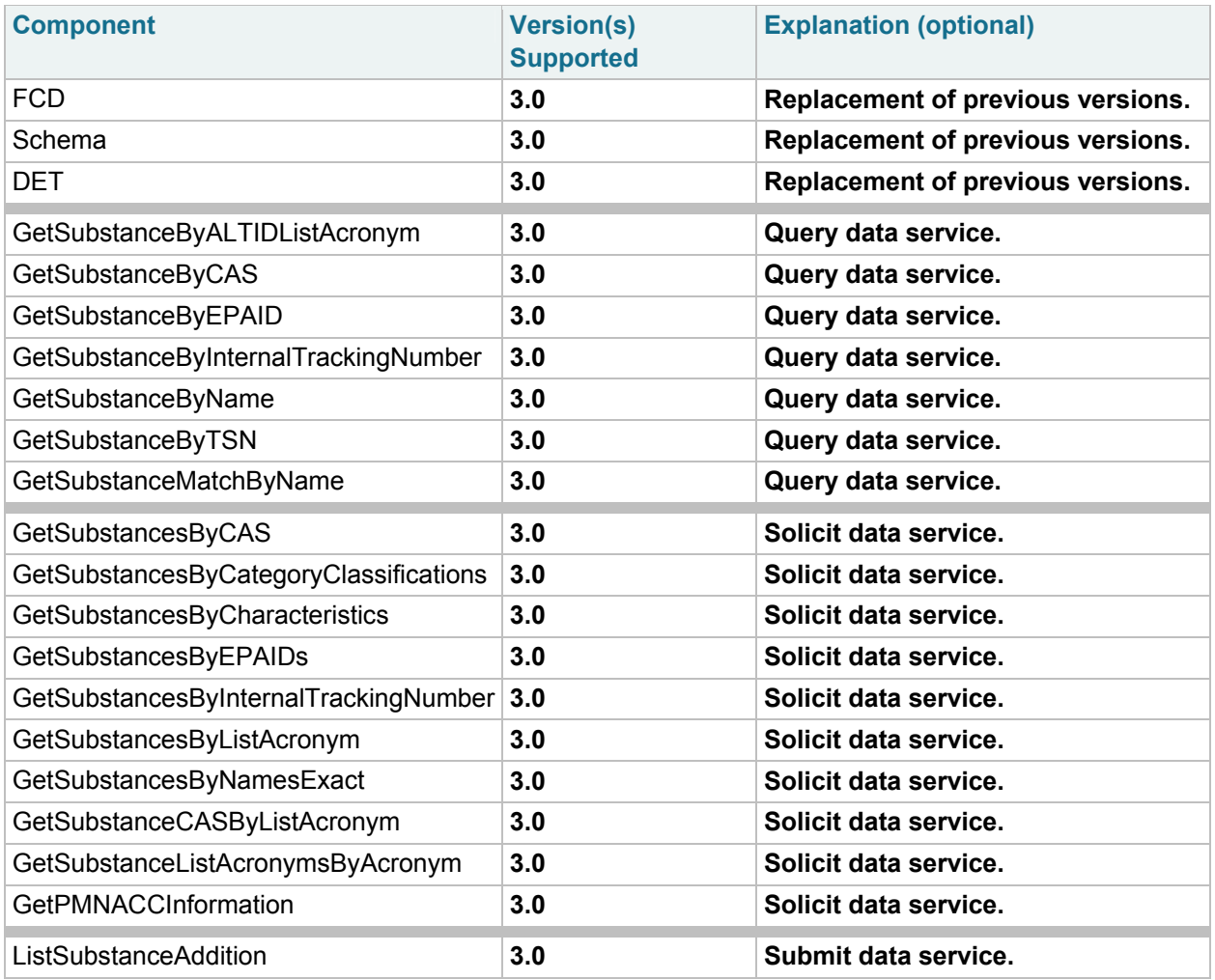

# <span id="page-4-0"></span>**2 Introduction**

## <span id="page-4-2"></span>**2.1 Flow Identification**

### <span id="page-4-1"></span>**Flow Name:**

Substance Registry Services (SRS)

### **Flow Owner:**

John Harman USEPA / Office of Environmental Information (OEI)

#### **Flow Owner Contact Information:**

John Harman USEPA Headquarters Ariel Rios Building 1200 Pennsylvania Avenue, N. W. Mail Code**:** 2823T Washington, DC 20460

202.566.0748 [Harman.John@epa.gov](mailto:Harman.John@epa.gov)

## <span id="page-5-0"></span>**2.2 Background**

A primary focus for the EPA is tracking, monitoring, or regulating substances in the environment. This might include discharges of volatile organic chemicals into the air, monitoring the presence of biological contaminants in the water, regulating pesticides usage, or working to minimize potential hazards from pollutants at a Superfund site.

In addition, the United States has enacted a variety of laws to address substances in the environment. These include the Clean Air Act, the Clean Drinking Water Act, the Toxics Substances Control Act, plus many others. EPA has created programs to implement these laws.

Substances, particularly chemicals, often have multiple valid names. For example, the scientific name for one chemical is Benzene, methyl. Other names for this chemical include Toluene, Toluol, Phenylmethane, and Methyl benzene. Biological organisms likewise can have a variety of names.

The Substance Registry Services (SRS – [www.epa.gov/srs\)](http://www.epa.gov/srs) is the Environmental Protection Agency's central registry for information about substances that are tracked or regulated by EPA or other sources. It is the authoritative resource for basic information about chemicals, biological organisms, and other substances of interest to EPA and its state and tribal partners.

The SRS makes it possible to identify which EPA data systems, environmental statutes, or other sources have information about a substance and which synonym is used by that system or statute. As a result, the SRS makes it possible to map substance data across EPA programs regardless of synonym. Prior to implementing SRS, discovering which EPA program tracked or regulated a particular substance was timeconsuming and often required a degree of understanding of chemistry.

The SRS system provides a common basis for the identification of and information about:

- Chemicals
- Biological organisms
- Physical properties
- Miscellaneous objects

The SRS system is a part of EPA's centralized System of Registries (SoR – [www.epa.gov/sor](http://www.epa.gov/sor)). The System of Registries provides access to the EPA's core registry systems.

Recognizing the diversity of names for substances, EPA created two data standards: the Chemical Identification Data Standard for chemicals and the Biological Taxonomy Data Standard for biological organisms. The SRS system supports and conforms to both standards. Each of these standards requires EPA to work with its state partners to identify a core set of identifiers. For chemicals, one of those identifiers is the scientific name (SRS Systematic Name), and one is a common name (SRS Registry Name) if it exists. In the example above, the SRS Systematic Name is Benzene, methyl-, and the SRS Registry Name is Toluene. Toluol, Phenylmethane and Methyl benzene are maintained in SRS as synonyms.

SRS identifies:

Which EPA program or environmental statute tracks or regulates a given substance

• The particular name (synonym) used for the substance

The SRS system provides the ability to create and maintain lists of substances, allowing a given, standardized substance to be a member of any number of lists. List membership includes information about the substance that is specific to the purpose of the list. For example, the name (synonym) that is commonly used for that substance in relation to the list's purpose, the reason the substance is being regulated, and what alternate identifiers might commonly be used for a substance are maintained as part of list membership.

EPA programs have developed substance lists within SRS to track substances related to their particular program area. In addition, lists have been developed within SRS to track substances in relation to the laws enacted by the United States to monitor and control substances in the environment. The following are examples of lists of substances within the SRS:

- AQS Air Quality System
- ATSDR Agency for Toxic Substances and Disease Registry
- CAA 109 National Ambient Air Quality Standards
- TRI Toxic Chemical Release Inventory
- TTO Toxic Organics

New EPA programs have begun to adopt standardized substance names for their substance lists. Some older EPA programs have replaced their names for substances with the standardized names.

The SRS system provides a web-based user interface [\(www.epa.gov/srs](http://www.epa.gov/srs)) for users to interact with SRS to retrieve, research, and (for authorized users) maintain substance information and lists within the SRS system. The SRS data flow and its data services defined by this document enable interaction with the SRS system through machine-to-machine interfaces to automate retrieval, collaboration and synchronization of substance information between systems.

## **2.3**

## **2.3 Getting Started with the SRS Data Flow**

<span id="page-7-0"></span>Before using the SRS data flow, developers must obtain an NAAS account from the CDX Node Helpdesk. To obtain an NAAS account, contact [nodehelpdesk@epacdx.net](mailto:nodehelpdesk@epacdx.net) and provide your name, email address, organization, telephone number, and a brief description of your planned use of the account (i.e., accessing the SRS data flow). The Helpdesk will contact you with details of your account and provide access instructions.

Documentation on the SRS Web Services are available from the Exchange Network site [\(http://www.exchangenetwork.net/data-exchange/srs/\)](http://www.exchangenetwork.net/data-exchange/srs/). The XML Schema shows the format of returned data and this document, the Flow Configuration Document, provides details on the requests that can be handled by the web service.

The WSDL provides standard services that all Exchange Network Nodes implement. Each data flow works within these standard services implementing Submit, Solicit or Query services. The most commonly used services are the Query and Solicit services. Query services are intended for immediate responses to the requests. Solicit services are intended for responses that may take some time to process. The Solicit request goes through a workflow that provides notification when the data is ready.

The basic workflow of each type of service is as follows:

**Query: Authenticate** Query

**Solicit: Authenticate** Solicit **GetStatus** Download

The first step in calling each of the services is a call to Authenticate to get a securityToken. That securityToken is then included with all other requests.

The WSDL can be found here: [https://cdxnodengn.epa.gov/ngn](https://cdxnodengn.epa.gov/ngn-enws20/services/NetworkNode2Service?wsdl)[enws20/services/NetworkNode2Service?wsdl](https://cdxnodengn.epa.gov/ngn-enws20/services/NetworkNode2Service?wsdl) 

The endpoint can be found here: [https://cdxnodengn.epa.gov/ngn](https://cdxnodengn.epa.gov/ngn-enws20/services/NetworkNode2Service)[enws20/services/NetworkNode2Service](https://cdxnodengn.epa.gov/ngn-enws20/services/NetworkNode2Service)

Below are a few sample SOAP requests. EPA recommends using SOAP UI for testing.

**Authenticate:**  <soap:Envelope xmlns:soap="[http://www.w3.org/2003/05/soap-envelope"](http://www.w3.org/2003/05/soap-envelope) xmlns:ns="[http://www.exchangenetwork.net/schema/node/2"](http://www.exchangenetwork.net/schema/node/2)> <soap:Header/> <soap:Body> <ns:Authenticate>

 <ns:userId>[andrew.w.hampton@cgifederal.com</ns:userId](mailto:andrew.w.hampton@cgifederal.com%3c/ns:userId)> <ns:credential>password </ns:credential> <ns:domain></ns:domain> <ns:authenticationMethod>Password</ns:authenticationMethod> </ns:Authenticate> </soap:Body> </soap:Envelope>

### **Query:**

<soap:Envelope xmlns:soap="[http://www.w3.org/2003/05/soap-envelope"](http://www.w3.org/2003/05/soap-envelope) xmlns:ns="[http://www.exchangenetwork.net/schema/node/2"](http://www.exchangenetwork.net/schema/node/2) xmlns:srs="<http://www.exchangenetwork.net/schema/SRS/3/>"> <soap:Header/> <soap:Body> <ns:Query> <ns:securityToken>token</ns:securityToken> <ns:dataflow>SRS</ns:dataflow> <ns:request>GetSubstanceByCAS</ns:request> <ns:maxRows>0</ns:maxRows> <ns:parameters parameterName="CASRegistryNumber">543-90-8</ns:parameters> </ns:Query> </soap:Body> </soap:Envelope>

#### **Solicit:**

<soap:Envelope xmlns:soap="[http://www.w3.org/2003/05/soap-envelope"](http://www.w3.org/2003/05/soap-envelope) xmlns:ns="[http://www.exchangenetwork.net/schema/node/2"](http://www.exchangenetwork.net/schema/node/2)> <soap:Header/> <soap:Body> <ns:Solicit> <ns:securityToken>token</ns:securityToken> <ns:dataflow>SRS</ns:dataflow> <ns:request>GetSubstancesByListAcronym</ns:request> <ns:parameters parameterName="ListAcronym" parameterType="String" parameterEncoding="None">WDNR</ns:parameters> </ns:Solicit> </soap:Body> </soap:Envelope>

#### **GetStatus:**

<soap:Envelope xmlns:soap="[http://www.w3.org/2003/05/soap-envelope"](http://www.w3.org/2003/05/soap-envelope) xmlns:ns="[http://www.exchangenetwork.net/schema/node/2"](http://www.exchangenetwork.net/schema/node/2)> <soap:Header/> <soap:Body> <ns:GetStatus> <ns:securityToken>token</ns:securityToken> <ns:transactionId>\_c1b655fe-8b8f-4bc0-ad1e-79e0bd4b9704</ns:transactionId> </ns:GetStatus> </soap:Body> </soap:Envelope>

#### **Download:**

<soap:Envelope xmlns:soap="[http://www.w3.org/2003/05/soap-envelope"](http://www.w3.org/2003/05/soap-envelope) xmlns:ns="[http://www.exchangenetwork.net/schema/node/2"](http://www.exchangenetwork.net/schema/node/2) xmlns:xm="[http://www.w3.org/2005/05/xmlmime"](http://www.w3.org/2005/05/xmlmime)> <soap:Header/>

```
Exchange Network Flow Configuration Document for SRS 
12/4/13 
  <soap:Body> 
   <ns:Download>
     <ns:securityToken>token</ns:securityToken> 
      <ns:dataflow>SRS</ns:dataflow> 
      <ns:transactionId>transactionID</ns:transactionId> 
    </ns:Download> 
  </soap:Body> 
</soap:Envelope>
```
## <span id="page-9-0"></span>**2.4 Data Flow Overview**

The Substance Registry Services (SRS) data flow provides data services that can be used by trading partners to retrieve substance information from the SRS system based upon a variety of identifiers, substance characteristics, and list membership. The data services also provide the ability for authorized users to maintain pre-defined lists of substances within the SRS system. Implementation of these data services under a trading partner agreement makes it possible to use machine-to-machine interfaces to ensure substance information maintained in external systems is up-to-date with the latest EPA central registry of substances (SRS).

The SRS data services are provided through the EPA's Exchange Network [\(www.exchangenetwork.net\)](http://www.exchangenetwork.net/) and are accessed through the Exchange Network's Central Data Exchange Node (the "CDX node") using the Exchange Network's node web service specifications. Version 3.0 of the SRS data services supports version 2.0 of the Exchange Network's node web service specifications. Version 3.0 of the SRS data services are also backward compatible with version 1.1 of the Exchange Network's node web service specifications; however, it is strongly encouraged that trading partners utilize Exchange Network node client or node technology that supports version 2.0 of the specifications.

**Please note:** Version 3.0 and later of the SRS data services are NOT backward compatible with any prior version of the SRS data services.

The data services provided by the SRS data flow are grouped into two primary categories as identified in the following table (Table 2-[1\):](#page-9-1) 

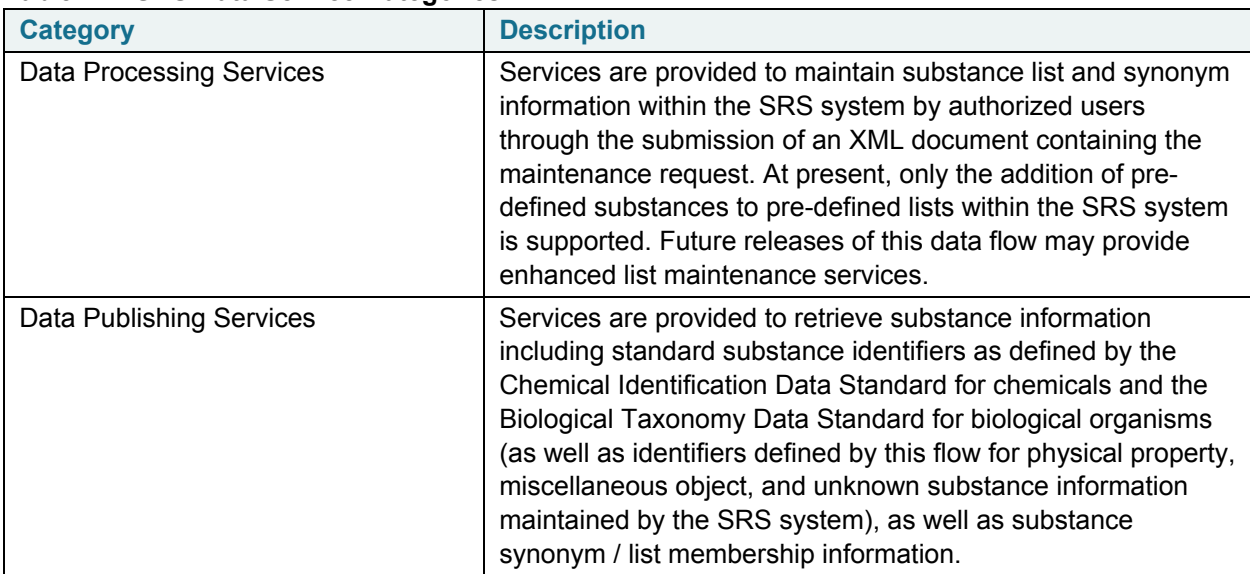

### <span id="page-9-1"></span>**Table 2-1 SRS Data Service Categories**

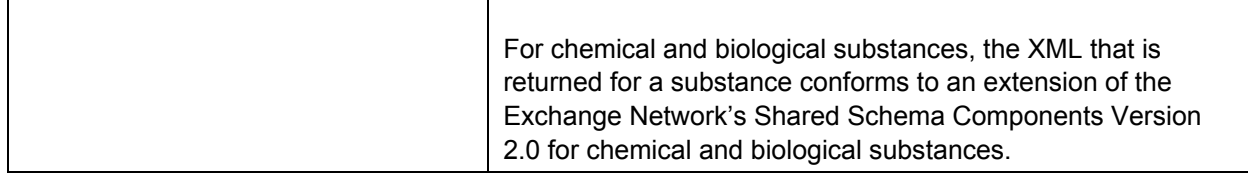

## <span id="page-11-0"></span>**2.4.1 Flow Service Architecture**

The Substance Registry Services (SRS) data flow is provided through the EPA's Central Data Exchange (CDX) and is implemented as an integration of a number of system components as depicted in the following architecture diagram (Figure 2-[1\):](#page-11-1) 

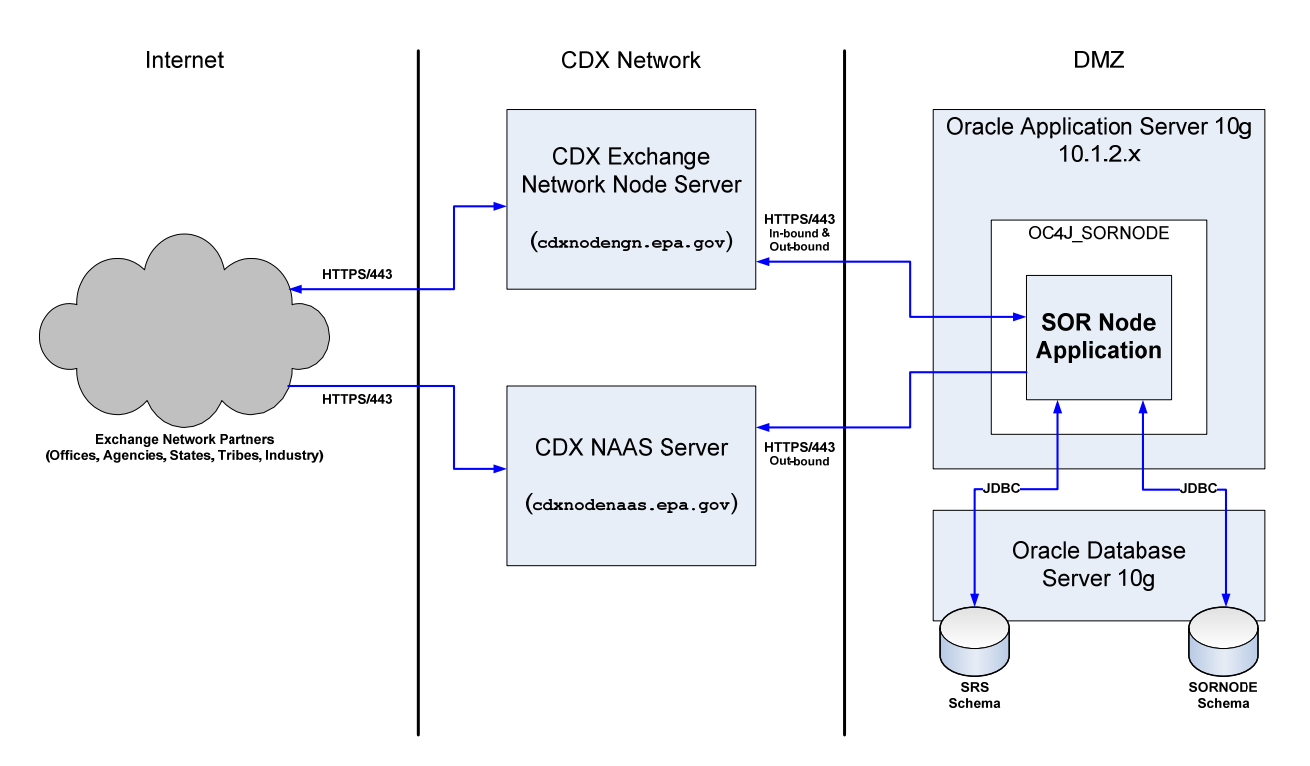

### <span id="page-11-1"></span>**Figure 2-1 SRS Flow Service Architecture Diagram**

Partner systems and users (via node client or node technologies) interface directly with the CDX Exchange Network Node (the "CDX node") and the CDX NAAS (Network Authentication and Authorization Services) Server to access the Substance Registry Services data services. All interactions are performed using web services that conform to the Exchange Network's node web service specifications.

The CDX node handles the appropriate communication with the SRS system (i.e., the SOR Node Application) to satisfy the data service request and respond to the requestor. This includes handling all multi-step operations used by requestors to determine the status of a prior request and download its results.

## <span id="page-12-1"></span><span id="page-12-0"></span>**2.4.2 Flow Service Processing – Data Processing**

Data processing services are asynchronous services. The requestor submits the request and later determines the results of the request. The following diagram (Figure 2-[2\) depicts the general flow of](#page-13-0)  [processing performed when submitting data to CDX for processing by the SRS data service:](#page-13-0) 

*Exchange Network Flow Configuration Document for SRS*  12/4/13

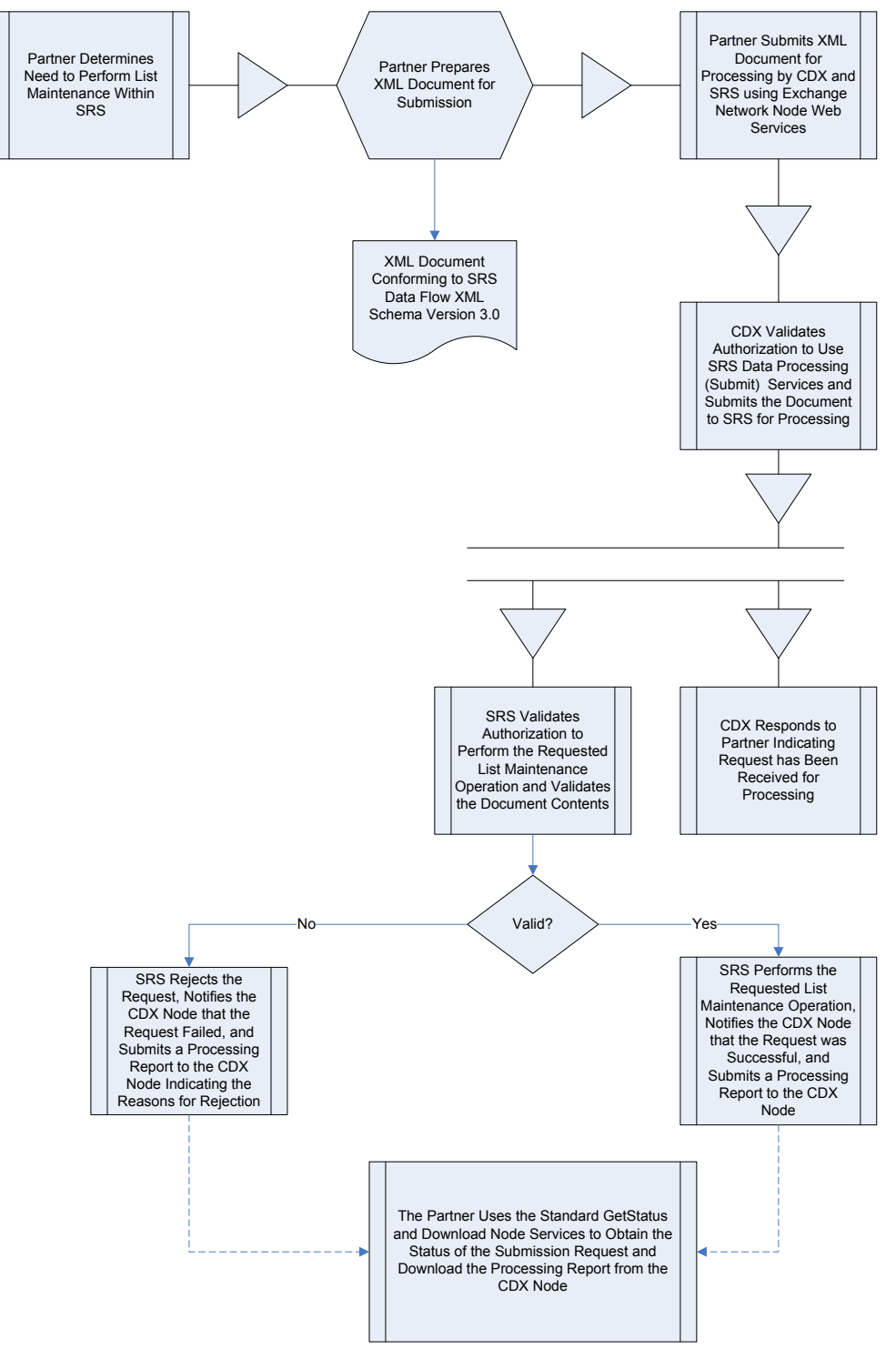

<span id="page-13-0"></span>**Figure 2-2 SRS List Maintenance Data Processing Flow** 

## <span id="page-14-2"></span><span id="page-14-0"></span>**2.4.3 Flow Service Processing – Data Publishing**

The SRS data flow provides both Query and Solicit data publishing services. The SRS data services defined as Query data services are designed to return substance information about one or a relatively few substances in a single invocation of the data service. These Query services are synchronous data services: the service requestor (node client) waits until the operation is completed and receives the results of the data service in response to the initial request. The following diagram (Figure 2-[3\) depicts the](#page-14-1)  [general flow of processing performed when issuing a query data service to CDX for processing by the](#page-14-1)  [appropriate SRS data service:](#page-14-1) 

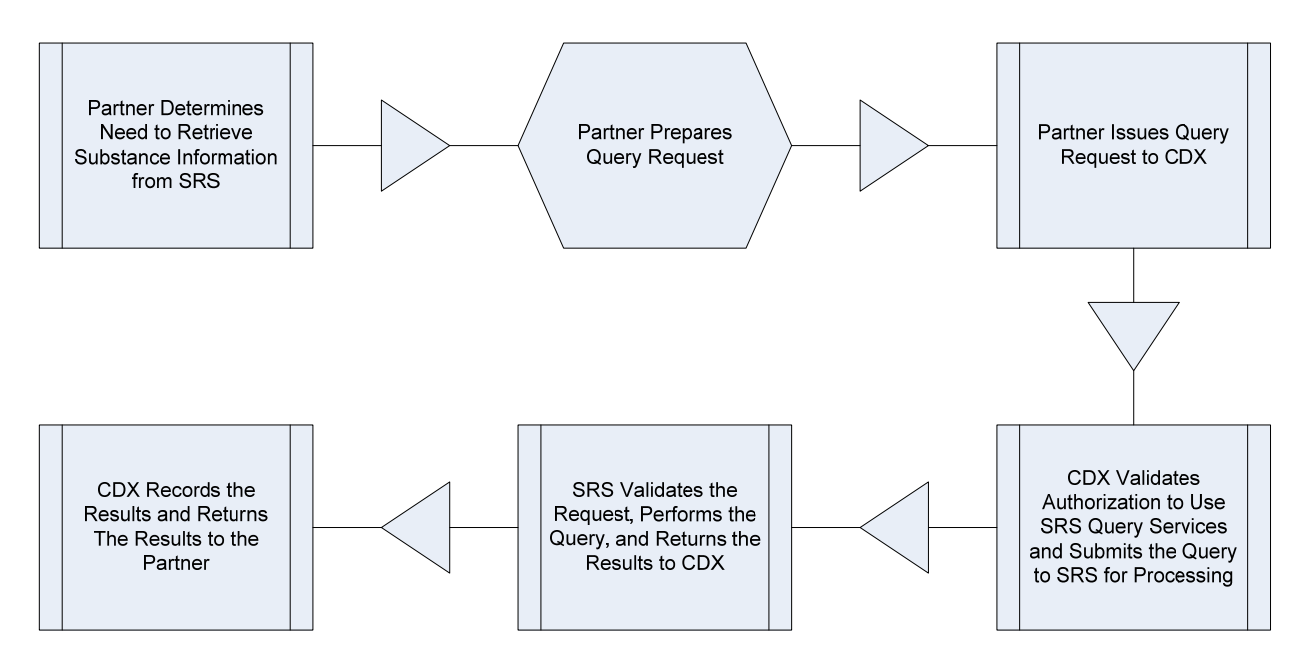

**Figure 2-3 SRS Query Data Service Processing** 

<span id="page-14-1"></span>The SRS data services defined as Solicit data services are designed to return substance information for any number of substances. Solicit data services are designed to operate asynchronously: the service requestor receives a response from CDX that their request has been received along with a transaction identifier for their request. Their request is then submitted to SRS for processing. Later, the requestor can use standard Node web services (GetStatus and Download) to determine the status of the request and download the results of the request. The following diagram (Figure 2-[4\) depicts the general flow of](#page-15-0)  [processing performed when issuing a query data service to CDX for processing by the appropriate SRS](#page-15-0)  [data service:](#page-15-0) 

*Exchange Network Flow Configuration Document for SRS*  12/4/13

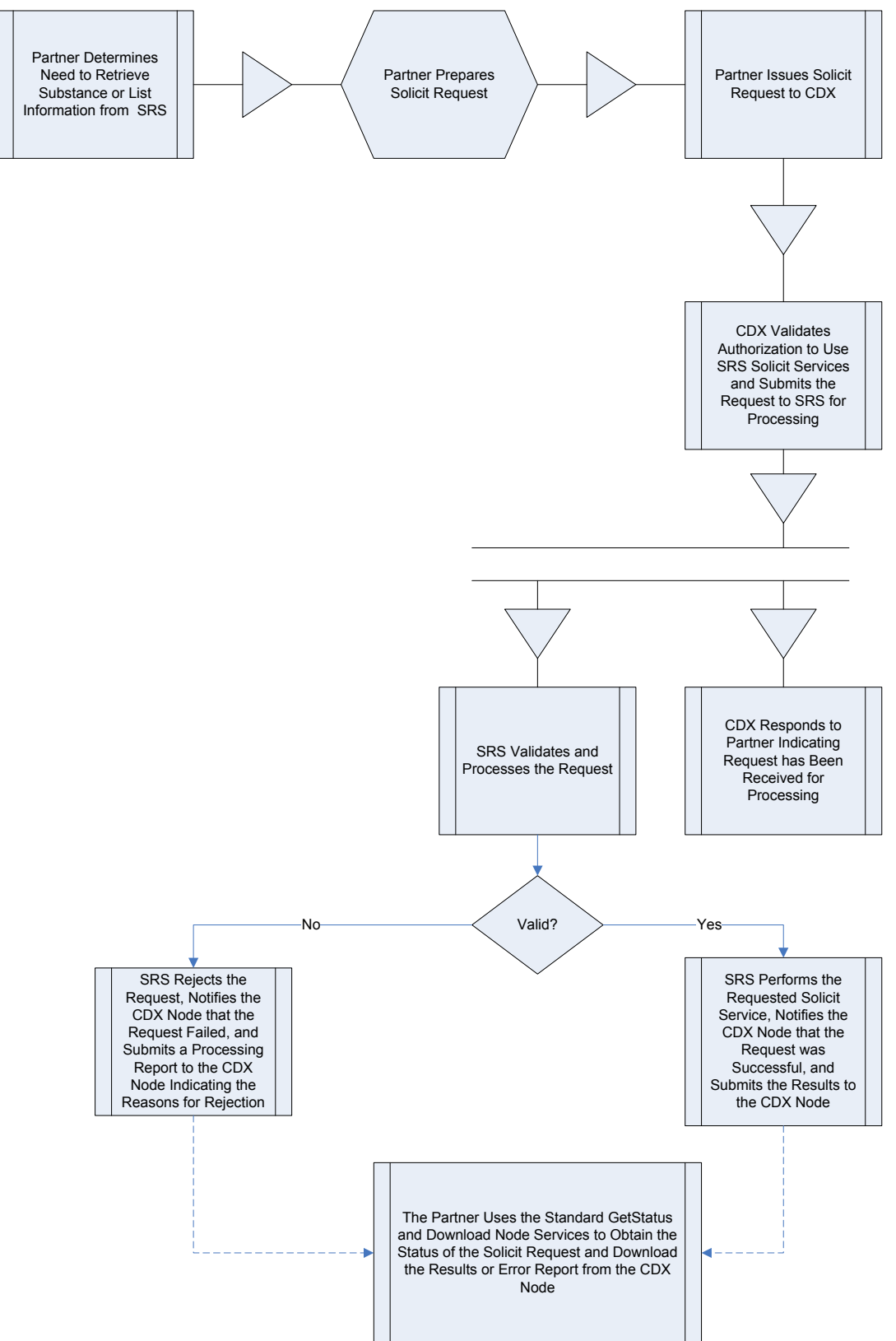

<span id="page-15-0"></span>**Figure 2-4 SRS Solicit Data Service Processing** 

## <span id="page-16-3"></span>**2.5 Flow Access and Security**

<span id="page-16-0"></span>All service requests must be accompanied by a valid NAAS security token per the Exchange Network's Node 2.0 specifications. All partners must be authorized to NAAS and receive a valid security token before any of the SRS data services can be invoked.

In order to acquire a valid security token (via the partner's Node client technology using the Node specification's authenticate operation), the user must have the appropriate NAAS security policies in place and associated with the EPA's CDX node and the SRS data flow. To obtain access:

- Contact the CDX help desk for more information.
- Contact the SRS flow owner for access (see section 2.1).

## <span id="page-16-1"></span>**2.5.1 Access to Data Processing Services**

In order to utilize a SRS list maintenance data processing service (see section [4.1](#page-20-3)), two authorizations must be acquired by the partner for the partner's NAAS account:

- A NAAS security policy for the NAAS account (NAAS 3.0 for Node 2.0 clients) that permits the account to perform node Submit operations to the CDX node for the SRS data flow.
- The same NAAS account user ID must also be authorized within the SRS Node Application system to perform the specified list maintenance operation (e.g., ListSubstanceAddition) against the substance list (specified as the ListAcronym element in submitted XML documents) specified in the request.

## <span id="page-16-2"></span>**2.5.2 Access to Data Publishing Services**

In order to utilize a SRS data publishing service (see section [5](#page-26-1)), the partner's NAAS account must be authorized to perform the desired data publishing service:

 A NAAS security policy for the NAAS account (NAAS 3.0 for Node 2.0 clients) that permits the account to perform node Query or Solicit operations to the CDX node for the SRS data flow and the desired service (request) name.

## **2.6 Flow-level Business Rules**

<span id="page-17-0"></span>**Current Business Rules:** Not applicable. See the sections that follow for relevant descriptions of business rules associated with the SRS data services.

**Fault Follow-up Actions:** Each data service currently defined as part of the SRS data service is atomic and re-runable if an error condition is detected. Data publishing services query data from SRS; if the request fails for any reason, the request can be re-submitted. If a problem persists, contact the CDX help desk. For the list maintenance data publishing services, a submission can be re-submitted if a prior submission fails.

## **2.7 Additional Flow Tools and Resources**

<span id="page-17-1"></span>There are no additional tools required or provided at this time.

# <span id="page-18-0"></span>**3 Web Services Overview**

A web service is a method of communication between software applications using open protocols over the web. A common function of a web service is to query data from a centralized data source. Such query web services return data requests in XML format only; they do not display the data in a user interface. Data returned in a standardized XML format allows independent software applications to consume the same data in a consistent manner suited to their respective needs.

Web services generally run on either the Simple Object Access Protocol (SOAP) or Representational State Transfer (REST) protocol. **While SOAP is supported for all SRS Data Flow services, REST support is only available for query data services. In other words, query data services are supported by both SOAP and REST, while all other services are SOAP-only.**

A REST web service can be called by entering the web service's URL into the browser. All service parameters can be set via URL parameters. The server interprets the data in the URL and responds with the requested data in XML.

<span id="page-18-1"></span>The general flow of processing performed when issuing a request to an SRS Web Service is depicted in [Exhibit 3-1](#page-18-1) below.

**Exhibit 3-1 SRS Services Query Data Service Processing** 

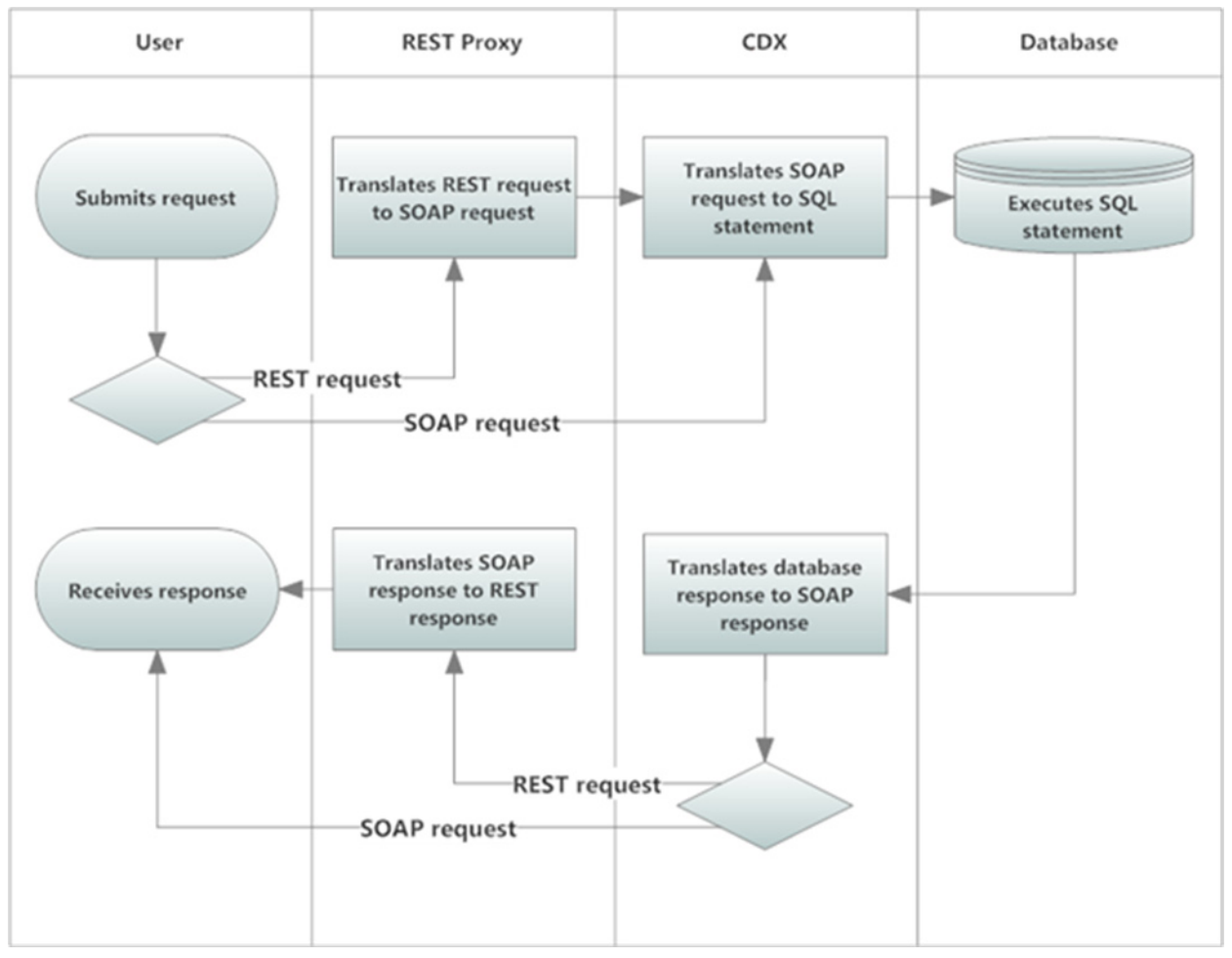

# <span id="page-20-0"></span>**4 Data Processing**

The SRS data processing services are designed to allow authorized users to update information in SRS by submitting XML documents containing updated SRS information to the SRS Node Application using the Exchange Network via the CDX Node. The data submission process is an asynchronous process; partners attach and submit their XML document using node client technology and receive a response indicating that their document has been received for processing. Later, the partner can use the standard GetStatus and Download node operations to check on the status of their submission (e.g., Pending, Processing, Completed or Failed).

If a submission fails with errors, the partner can download the Node20.Error document for submission to review the processing errors. Refer to section 2.4.[2 for more information.](#page-12-1) 

## **4.1 List Maintenance Data Processing**

<span id="page-20-3"></span><span id="page-20-1"></span>The SRS list maintenance data processing services are designed to allow authorized users to maintain substance lists within SRS. Users must be have NAAS authorization as well as SRS authorization in order to perform these services. Refer to section [2.5](#page-16-3) for more information.

## <span id="page-20-4"></span><span id="page-20-2"></span>**4.1.1 ListSubstanceAddition**

The ListSubstanceAddition data service allows an authorized partner to add a substance that is already defined in SRS to a substance list that is also already defined in SRS. Adding a substance to a list in SRS results in the creation of a synonym for that substance; the synonym is associated with the list, not the substance directly. In order to create the synonym, the appropriate fields must be supplied. See the business rules section below for more information.

**Type:** Submit

**XML Header Usage:** The Exchange Network Header version 2.0 is required for documents submitted with this service. Refer to the Exchange Network documentation for the header for more information.

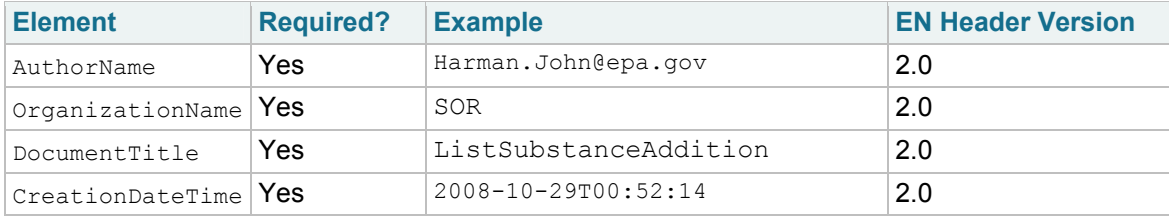

### **Header Elements, Description and Examples**

### **Custom Header Elements, Description and Examples**

There are no custom header elements for this service.

### **Header Payload Operation Attribute Values**

The payload operation attribute is not required for this service.

### **Data Service-level Business Rules:**

The following table defines the business rules associated with each XML field in the XML document payload for this data service. See [Figure 4-1](#page-24-0) for an example document. The format of the document must conform to and is validated using the SRS XML schema.

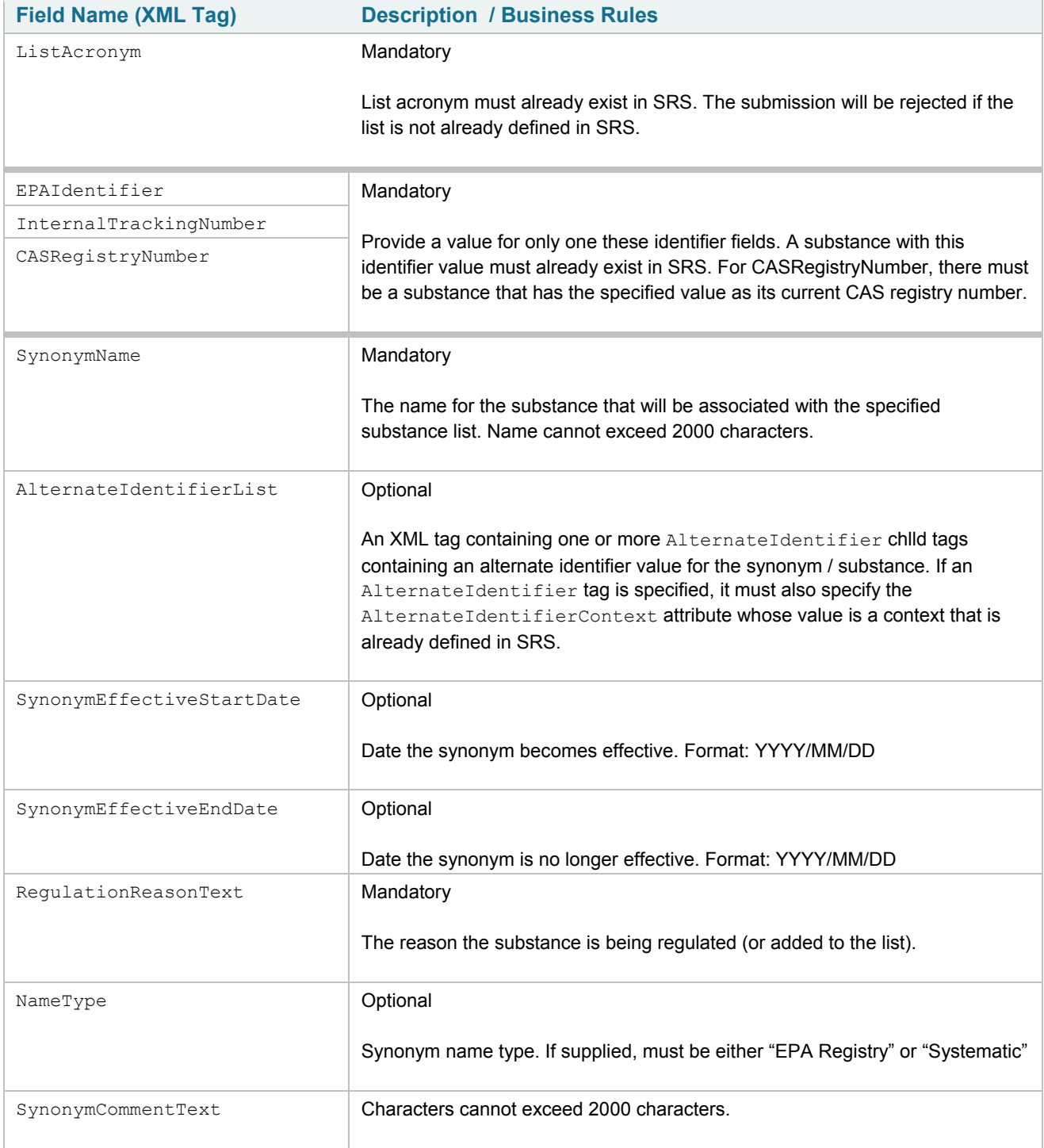

### **4.1.1.1 Request**

**Dataflow Name:** SRS

**Flow Operation:** ListSubstanceAddition

**Recipient:** Not currently supported.

**NotificationURI:** Not currently supported.

**Input:** See the flow schemas SRS ListMaintenance v3.0 and SRS ListSubstanceAddition v3.0. The input document format supplied to this service (attached to the Node submit operation) may be XML, or the same XML document in ZIP format. Multiple ListSubstanceAddition tags (i.e., multiple substance additions to lists) may be specified in a single Payload tag. Only the first Payload tag is processed.

```
<hdr:Document xmlns:hdr="http://www.exchangenetwork.net/schema/header/2" 
  xmlns:xsi="http://www.w3.org/2001/XMLSchema-instance" 
  xsi:schemaLocation="http://www.exchangenetwork.net/schema/header/2 
  http://www.exchangenetwork.net/schema/header/2" 
  id="ID01"> 
  <hdr:Header> 
    <hdr:AuthorName>Harman.John@epa.gov</hdr:AuthorName> 
     <hdr:OrganizationName>SOR</hdr:OrganizationName> 
    <hdr:DocumentTitle>ListSubstanceAddition</hdr:DocumentTitle> 
     <hdr:CreationDateTime>2008-10-29T00:52:14</hdr:CreationDateTime> 
   </hdr:Header> 
  <hdr:Payload>
     <SRS:ListMaintenance 
       xmlns:SRS="http://www.exchangenetwork.net/schema/SRS/3" 
      xmlns:xsi="http://www.w3.org/2001/XMLSchema-instance" 
      xsi:schemaLocation="http://www.exchangenetwork.net/schema/SRS/3 
      http://www.exchangenetwork.net/schema/SRS/3"> 
       <SRS:ListSubstanceAddition> 
         <SRS:ListAcronym>SAMPLE LIST</SRS:ListAcronym> 
         <SRS:EPAIdentifier>E60</SRS:EPAIdentifier> 
         <SRS:SynonymName>SAMPLE SYNONYM A</SRS:SynonymName> 
         <SRS:RegulationReasonText/> 
         <SRS:AlternateIdentifierList> 
           <SRS:AlternateIdentifier 
            AlternateIdentifierContext="SAMPLE">12345</SRS:AlternateIdentifier> 
         </SRS:AlternateIdentifierList> 
       </SRS:ListSubstanceAddition> 
       <SRS:ListSubstanceAddition> 
         <SRS:ListAcronym>SAMPLE LIST</SRS:ListAcronym> 
         <SRS:EPAIdentifier>E60</SRS:EPAIdentifier> 
         <SRS:SynonymName>SAMPLE SYNONYM B</SRS:SynonymName> 
         <SRS:RegulationReasonText/> 
         <SRS:AlternateIdentifierList> 
         <SRS:AlternateIdentifier 
           AlternateIdentifierContext="SAMPLE">12345</SRS:AlternateIdentifier> 
         </SRS:AlternateIdentifierList> 
        </SRS:ListSubstanceAddition> 
     </SRS:ListMaintenance> 
   </hdr:Payload> 
</hdr:Document>
```
<span id="page-24-0"></span>**Figure 4-1 SRS Sample ListSubstanceAddition XML Document Submission** 

## **4.1.1.2 Response**

### **Return**:

The standard Node response to the initial submit request will be the standard transaction ID generated for the request, along with a status of the request (typically this will be 'Received').

Submission requests are processed asynchronously. The requestor can provide the transaction ID for the request to the standard Node GetStatus and Download operations to determine the processing status of the submission request. If errors are detected (i.e., the status of the submit request is Failed), the requestor can download the list of errors detected while processing the request by using the Download operation and downloading the document named 'Node20.Error'.

### **Error Conditions and Return:**

If SRS detects errors related to the business rules for this service defined in section 4.1.[1, it will record](#page-20-4)  [the errors in a document named 'Node20.Error'. This document can be downloaded using the standard](#page-20-4)  [Node Download operation supplying the original transaction ID and the document named 'Node20.Error'](#page-20-4)  [\(FLAT format\).](#page-20-4) 

# <span id="page-26-1"></span><span id="page-26-0"></span>**5 Data Publishing**

The SRS data publishing services are designed primarily to publish information about substances defined within the SRS system. Substance information is published as an XML document. A published XML document may contain information about zero, one or more substances as defined in SRS based upon the criteria (parameters) provided by the partner when requesting the publication of substance information (i.e., when invoking an SRS data publishing data service). Published XML documents conform to the XML schema defined for the SRS data flow; see section [7](#page-62-2) for more information.

The data publishing services provided as part of the SRS data flow are invoked either synchronously (Query) or asynchronously (Solicit) based upon which service is being invoked by the partner; refer to section [2.4.3](#page-14-2) for more information.

Each instance of a substance published by the SRS data flow's data publishing services conforms to a common structure, regardless of the substance type (i.e., Chemical, Biological, etc.), in the XML document that is published as a result of the service request. [Figure 5-1](#page-26-2) below depicts this structure.

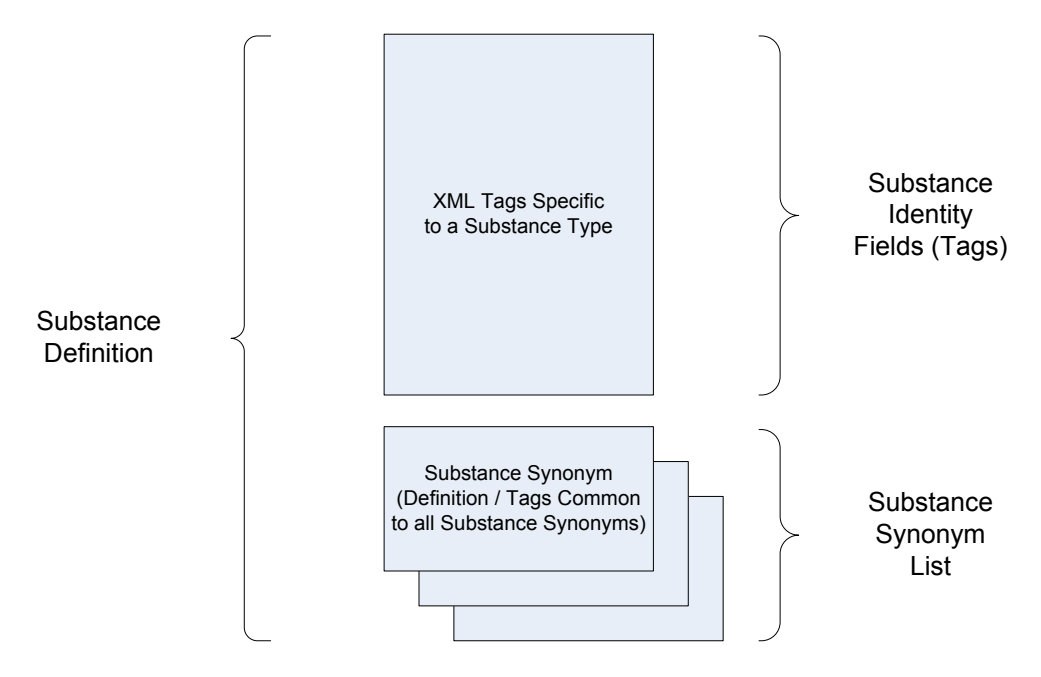

**Figure 5-1 SRS Common Substance XML Structure** 

<span id="page-26-2"></span>In the resulting XML document, each substance is contained within an outer "substance" tag (the name of the tag depends on the substance type). Within the substance tag, there is one and only one substance identity XML structure, and a list of zero or more substance synonym XML structures. See section 7.2.[2](#page-64-0) [for more information. An example of this common XML structure is depicted in](#page-64-0) Figure 5-2[.](#page-27-0) 

*Exchange Network Flow Configuration Document for SRS*  12/4/13

```
<!-- Chemical Substance --> 
<ChemicalSubstance> 
       <!-- Identity --> 
       <ChemicalSubstanceIdentification> 
              <identity-field1>…</identity-field1> 
              <identity-field2>…</identity-field2> 
              Etc... 
       </ChemicalSubstanceIdentification> 
       <!-- Synonyms --> 
       <ChemicalSubstanceSynonymList> 
             \langle !-- Synonym 1 -->
              <ChemicalSubstanceSynonym> 
                     <synonym-field1>…</synonym-field1> 
                     <synonym-field2>…</synonym-field2> 
                     Etc... 
              </ChemicalSubstanceSynonym> 
             \langle !-- Synonym 2 -->
              <ChemicalSubstanceSynonym> 
                     <synonym-field1>…</synonym-field1> 
                     <synonym-field2>…</synonym-field2> 
                     Etc... 
              </ChemicalSubstanceSynonym> 
              Etc... (more synonyms) 
       </ChemicalSubstanceSynonymList> 
</ChemicalSubstance>
```
### **Figure 5-2 SRS Example Substance XML Structure**

<span id="page-27-1"></span><span id="page-27-0"></span>**Please note:** XML comments such as "<!-- Identity -->" depicted in Figure 5-2 are NOT present [in the actual documents published. They are included here for clarification only.](#page-27-1) 

For chemical substances published by the SRS services, the Exchange Network's Shared Schema Component for chemical identification provides for the use of common identifiers for all chemical substances regulated or monitored by environmental programs. Version 2.0 of the Chemical Substance Identity definition is located at the following URL:

http://exchangenetwork.net/schema/SC/SC\_ChemicalSubstanceIdentity\_v2.0.xsd

*Exchange Network Flow Configuration Document for SRS*  12/4/13

```
<xsd:complexType name="ChemicalSubstanceIdentityDataType"> 
       <xsd:sequence> 
              <xsd:element ref="EPAChemicalInternalNumber" minOccurs="0" /> 
              <xsd:element ref="CASRegistryNumber" minOccurs="0" /> 
              <xsd:element ref="ChemicalSubstanceSystematicName" minOccurs="0" /> 
              <xsd:element ref="EPAChemicalRegistryName" minOccurs="0" /> 
              <xsd:element ref="EPAChemicalIdentifier" minOccurs="0" /> 
              <xsd:element ref="ChemicalNameContextName" minOccurs="0" /> 
              <xsd:element ref="EPAChemicalRegistryNameSourceText" minOccurs="0" /> 
              <xsd:element ref="EPAChemicalRegistryNameContextName" minOccurs="0" /> 
              <xsd:element ref="ChemicalSubstanceDefinitionText" minOccurs="0" /> 
              <xsd:element ref="ChemicalSubstanceCommentText" minOccurs="0" /> 
              <xsd:element ref="ChemicalSubstanceSynonymName" minOccurs="0" /> 
              <xsd:element ref="MolecularFormulaCode" minOccurs="0" /> 
              <xsd:element ref="ChemicalSubstanceFormulaWeightQuantity" minOccurs="0" /> 
              <xsd:element ref="ChemicalSubstanceTypeName" minOccurs="0" /> 
              <xsd:element ref="ChemicalSubstanceLinearStructureCode" minOccurs="0" /> 
              <xsd:element ref="ChemicalStructureGraphicalDiagram" minOccurs="0" /> 
              <xsd:element ref="ChemicalSubstanceClassificationName" minOccurs="0" /> 
              <xsd:element ref="ChemicalSynonymStatusName" minOccurs="0" /> 
              <xsd:element ref="ChemicalSynonymSourceName" minOccurs="0" /> 
       </xsd:sequence> 
</xsd:complexType>
```
**Figure 5-3 Chemical Substance Identity Shared Schema Component v2.0** 

Figure 5-3 depicts the definition of the shared schema component for chemical identities. This XML data type (data structure) is used for publishing chemical substance identifiers; it is tailored through standard XML schema extension mechanisms as needed to function with SRS.

For biological substances published by the SRS services, the Exchange Network's Shared Schema Component for biological identification provides for the use of common identifiers for all biological substances regulated or monitored by environmental programs. Version 2.0 of the Biological Substance Identity definition is located at the following URL:

http://exchangenetwork.net/schema/SC/SC\_BiologicalSubstanceIdentity\_v2.0.xsd

*Exchange Network Flow Configuration Document for SRS*  12/4/13

| <xsd:complextype name="BiologicalSubstanceIdentityDataType"></xsd:complextype> |  |                                                                                    |
|--------------------------------------------------------------------------------|--|------------------------------------------------------------------------------------|
| <xsd:sequence></xsd:sequence>                                                  |  |                                                                                    |
|                                                                                |  | <xsd:element minoccurs="0" ref="ITISTaxonomicSerialNumber"></xsd:element>          |
|                                                                                |  | <xsd:element minoccurs="0" ref="ICTVdBTaxonIdentifier"></xsd:element>              |
|                                                                                |  | <xsd:element minoccurs="0" ref="EPABiologicalIdentifier"></xsd:element>            |
|                                                                                |  | <xsd:element minoccurs="0" ref="BiologicalSystematicName"></xsd:element>           |
|                                                                                |  | <xsd:element minoccurs="0" ref="BiologicalVernacularName"></xsd:element>           |
|                                                                                |  | <xsd:element minoccurs="0" ref="BiologicalGroupName"></xsd:element>                |
|                                                                                |  | <xsd:element minoccurs="0" ref="BiologicalKingdomName"></xsd:element>              |
|                                                                                |  | <xsd:element minoccurs="0" ref="BiologicalDivisionPhylumName"></xsd:element>       |
|                                                                                |  | <xsd:element minoccurs="0" ref="BiologicalSubdivisionSubphylumName"></xsd:element> |
|                                                                                |  | <xsd:element minoccurs="0" ref="BiologicalClassName"></xsd:element>                |
|                                                                                |  | <xsd:element minoccurs="0" ref="BiologicalSubclassName"></xsd:element>             |
|                                                                                |  | <xsd:element minoccurs="0" ref="BiologicalInfraclassName"></xsd:element>           |
|                                                                                |  | <xsd:element minoccurs="0" ref="BiologicalOrderName"></xsd:element>                |
|                                                                                |  | <xsd:element minoccurs="0" ref="BiologicalSuborderName"></xsd:element>             |
|                                                                                |  | <xsd:element minoccurs="0" ref="BiologicalFamilyName"></xsd:element>               |
|                                                                                |  | <xsd:element minoccurs="0" ref="BiologicalSubfamilyName"></xsd:element>            |
|                                                                                |  | <xsd:element minoccurs="0" ref="BiologicalGenusName"></xsd:element>                |
|                                                                                |  | <xsd:element minoccurs="0" ref="BiologicalSpeciesName"></xsd:element>              |
|                                                                                |  | <xsd:element minoccurs="0" ref="BiologicalSubspeciesName"></xsd:element>           |
|                                                                                |  | <xsd:element minoccurs="0" ref="BiologicalSynonymName"></xsd:element>              |
|                                                                                |  | <xsd:element minoccurs="0" ref="ProgramSystemBiologicalName"></xsd:element>        |
|                                                                                |  | <xsd:element minoccurs="0" ref="BiologicalGroupDescriptionText"></xsd:element>     |
|                                                                                |  | <xsd:element minoccurs="0" ref="ProgramSystemAbbreviatedName"></xsd:element>       |
|                                                                                |  | <xsd:element minoccurs="0" ref="ProgramSystemName"></xsd:element>                  |
|                                                                                |  | <xsd:element minoccurs="0" ref="CitationReferenceCode"></xsd:element>              |
| $\langle xsd:sequence \rangle$                                                 |  |                                                                                    |
|                                                                                |  |                                                                                    |

**Figure 5-4 Biological Substance Identity Shared Schema Component v2.0** 

Figure 5-4 depicts the definition of the shared schema component for biological identities. This XML data type (data structure) is used for publishing biological substance identifiers; it is tailored through standard XML schema extension mechanisms as needed to function with SRS.

The XML schema provided with the SRS data flow defines the substance identity XML structures for the remaining substances types published from SRS (i.e., physical property, miscellaneous, and not known substance types).

## <span id="page-30-0"></span>**5.1 Substance Retrieval Data Publishing (Query)**

### <span id="page-30-1"></span>**5.1.1 GetSubstanceByALTIDListAcronym**

This data service allows partners to select substances based upon an alternate identifier for the substance and whether the substance is a member of a specified list within SRS. Based upon qualification made to the alternate ID parameter (see notes below), zero or more substances may be returned by this service.

**Type:** Query

**Data Service-level Business Rules:** Not applicable.

**XML Header Usage:** Not applicable.

### **5.1.1.1 Request**

**Dataflow:** SRS

**Request:** GetSubstanceByALTIDListAcronym

**RowID:** Any valid rowID value per the Node specification WSDL (e.g., -1, 0, or positive integer). For this query, each row represents one substance returned by the query (one instance of a substance XML tag and all of its child tags; see section 7.2.2). This parameter is the starting row number to return for this invocation of the query service.

**maxRows:** Any valid maxRows value per the Node specification WSDL (e.g., -1, or positive integer). For this query, this is the maximum number of substances (rows) to be returned for this invocation of the query service.

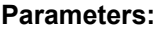

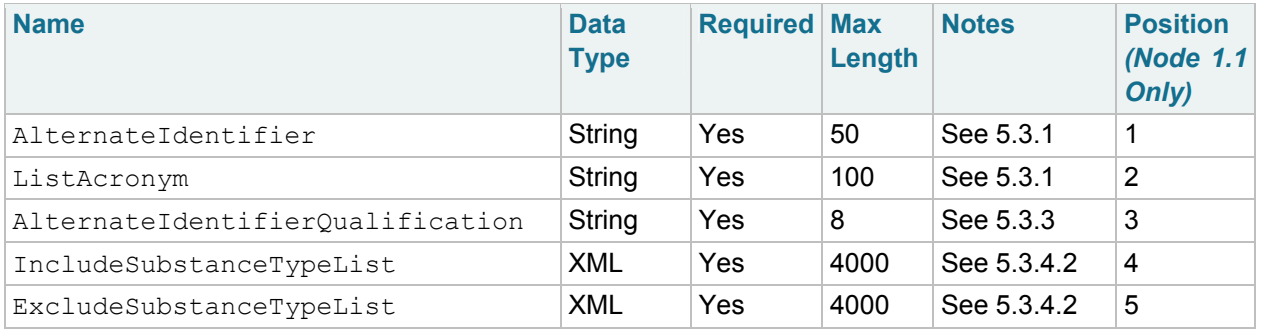

### **5.1.1.2 Response**

**Response:** See schema SRS\_SubstanceInformation\_v3.0 (XML)

**RowID:** The integer representing the position of the first substance returned in the full result set of the query. See the Node 2.0 specification for more information. For this query, each row represents one substance returned by the query (one instance of a substance XML tag and all of its child tags; see section 7.2.2).

**RowCount:** The integer representing the total number of substances returned for this query. This may not be all of the substances selected for this query based upon parameters passed to the query; the total number returned may be limited by the maxRows input parameter, or by the SRS application itself. Partners can continue to issue the query, increasing the rowID input parameter each time to retrieve all substances selected by the query. See the Node 2.0 specification for more information.

**LastSet**: Boolean indicating whether there are any more rows (substances) to return.

## <span id="page-32-0"></span>**5.1.2 GetSubstanceByCAS**

This data service allows partners to select substances based upon the CAS registry number associated with the substance in SRS. This service will select substances that match either the substance's current CAS registry number, or one of the CAS registry numbers in its lists of incorrectly used or formerly used CAS registry numbers.

**Type:** Query

**Data Service-level Business Rules:** Not applicable.

**XML Header Usage:** Not applicable.

### **5.1.2.1 Request**

**Dataflow:** SRS

**Request:** GetSubstanceByCAS

**RowID:** Any valid rowID value per the Node specification WSDL (e.g., -1, 0, or positive integer). For this query, each row represents one substance returned by the query (one instance of a substance XML tag and all of its child tags; see section 7.2.2). This parameter is the starting row number to return for this invocation of the query service.

**maxRows:** Any valid maxRows value per the Node specification WSDL (e.g., -1, or positive integer). For this query, this is the maximum number of substances (rows) to be returned for this invocation of the query service.

#### **Parameters:**

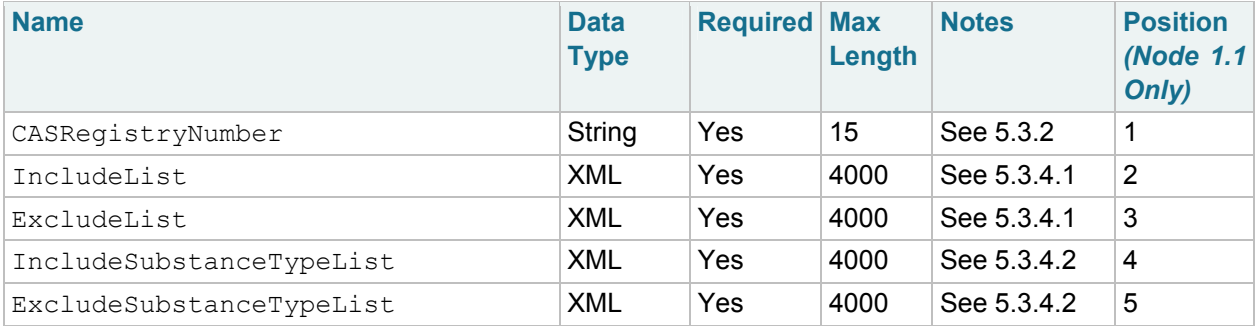

### **5.1.2.2 Response**

**Response:** See schema SRS\_SubstanceInformation\_v3.0 (XML)

**RowID:** The integer representing the position of the first substance returned in the full result set of the query. See the Node 2.0 specification for more information. For this query, each row represents one substance returned by the query (one instance of a substance XML tag and all of its child tags; see section 7.2.2).

**RowCount:** The integer representing the total number of substances returned for this query. This may not be all of the substances selected for this query based upon parameters passed to the query; the total number returned may be limited by the maxRows input parameter, or by the SRS application itself. Partners can continue to issue the query, increasing the rowID input parameter each time to retrieve all substances selected by the query. See the Node 2.0 specification for more information.

**LastSet**: Boolean indicating whether there are any more rows (substances) to return.

## <span id="page-34-0"></span>**5.1.3 GetSubstanceByEPAID**

This data service allows partners to select substances based upon the EPA identifier associated with the substance in SRS. The selection is based upon an exact match of the specified parameter.

**Type:** Query

**Data Service-level Business Rules:** Not applicable.

**XML Header Usage:** Not applicable.

### **5.1.3.1 Request**

#### **Dataflow:** SRS

**Request:** GetSubstanceByEPAID

**RowID:** Any valid rowID value per the Node specification WSDL (e.g., -1, 0, or positive integer). For this query, each row represents one substance returned by the query (one instance of a substance XML tag and all of its child tags; see section 7.2.2). This parameter is the starting row number to return for this invocation of the query service.

**maxRows:** Any valid maxRows value per the Node specification WSDL (e.g., -1, or positive integer). For this query, this is the maximum number of substances (rows) to be returned for this invocation of the query service.

#### **Parameters:**

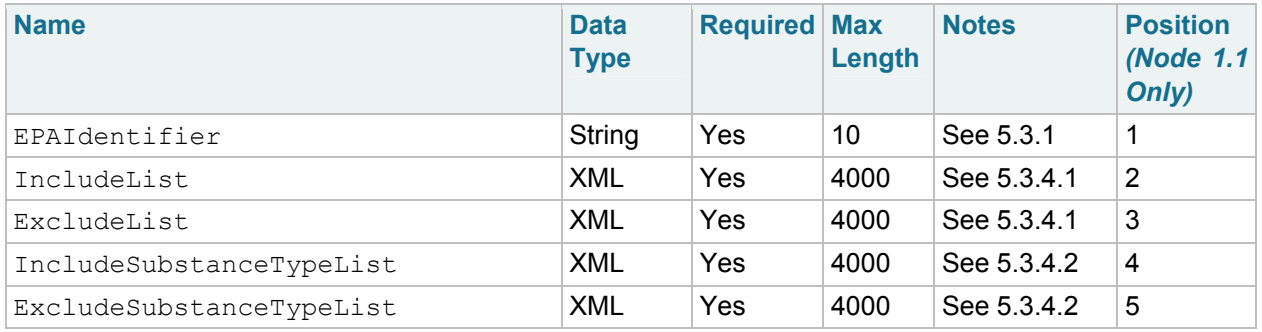

### **5.1.3.2 Response**

**Response:** See schema SRS\_SubstanceInformation\_v3.0 (XML)

**RowID:** The integer representing the position of the first substance returned in the full result set of the query. See the Node 2.0 specification for more information. For this query, each row represents one substance returned by the query (one instance of a substance XML tag and all of its child tags; see section 7.2.2).

**RowCount:** The integer representing the total number of substances returned for this query. This may not be all of the substances selected for this query based upon parameters passed to the query; the total number returned may be limited by the maxRows input parameter, or by the SRS application itself. Partners can continue to issue the query, increasing the rowID input parameter each time to retrieve all substances selected by the query. See the Node 2.0 specification for more information.

**LastSet**: Boolean indicating whether there are any more rows (substances) to return.

## <span id="page-36-0"></span>**5.1.4 GetSubstanceByInternalTrackingNumber**

This data service allows partners to select substances based upon the SRS internal tracking number associated with the substance in SRS. The selection is based upon an exact match of the specified parameter.

**Type:** Query

**Data Service-level Business Rules:** Not applicable.

**XML Header Usage:** Not applicable.

### **5.1.4.1 Request**

**Dataflow:** SRS

**Request:** GetSubstanceByInternalTrackingNumber

**RowID:** Any valid rowID value per the Node specification WSDL (e.g., -1, 0, or positive integer). For this query, each row represents one substance returned by the query (one instance of a substance XML tag and all of its child tags; see section 7.2.2). This parameter is the starting row number to return for this invocation of the query service.

**maxRows:** Any valid maxRows value per the Node specification WSDL (e.g., -1, or positive integer). For this query, this is the maximum number of substances (rows) to be returned for this invocation of the query service.

#### **Parameters:**

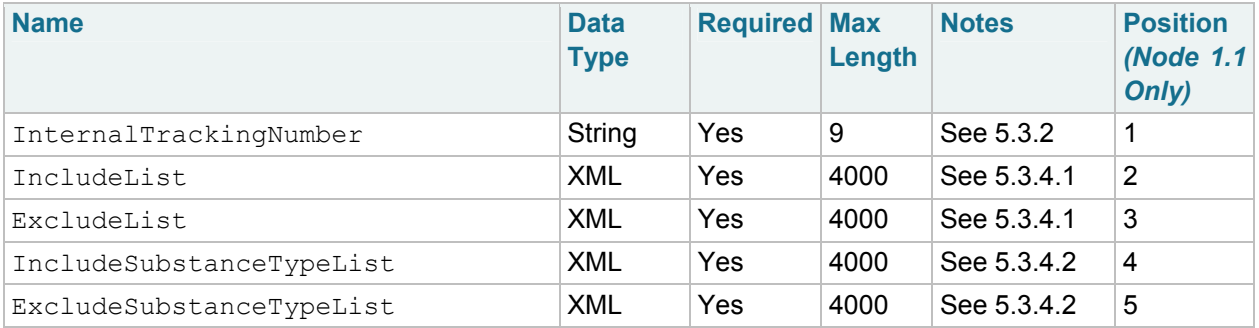

### **5.1.4.2 Response**

**Response:** See schema SRS\_SubstanceInformation\_v3.0 (XML)

**RowID:** The integer representing the position of the first substance returned in the full result set of the query. See the Node 2.0 specification for more information. For this query, each row represents one substance returned by the query (one instance of a substance XML tag and all of its child tags; see section 7.2.2).

**RowCount:** The integer representing the total number of substances returned for this query. This may not be all of the substances selected for this query based upon parameters passed to the query; the total number returned may be limited by the maxRows input parameter, or by the SRS application itself. Partners can continue to issue the query, increasing the rowID input parameter each time to retrieve all substances selected by the query. See the Node 2.0 specification for more information.

**LastSet**: Boolean indicating whether there are any more rows (substances) to return.

## <span id="page-38-0"></span>**5.1.5 GetSubstanceByName**

This data service allows partners to select substances based upon a substance name for the substance. The substance name will match based upon a substance's name, systematic name, or one of its synonym names. Based upon qualification made to the substance name parameter (see notes below), zero or more substances may be returned by this service.

**Type:** Query

**Data Service-level Business Rules:** Not applicable.

**XML Header Usage:** Not applicable.

### **5.1.5.1 Request**

**Dataflow:** SRS

**Request:** GetSubstanceByName

**RowID:** Any valid rowID value per the Node specification WSDL (e.g., -1, 0, or positive integer). For this query, each row represents one substance returned by the query (one instance of a substance XML tag and all of its child tags; see section 7.2.2). This parameter is the starting row number to return for this invocation of the query service.

**maxRows:** Any valid maxRows value per the Node specification WSDL (e.g., -1, or positive integer). For this query, this is the maximum number of substances (rows) to be returned for this invocation of the query service.

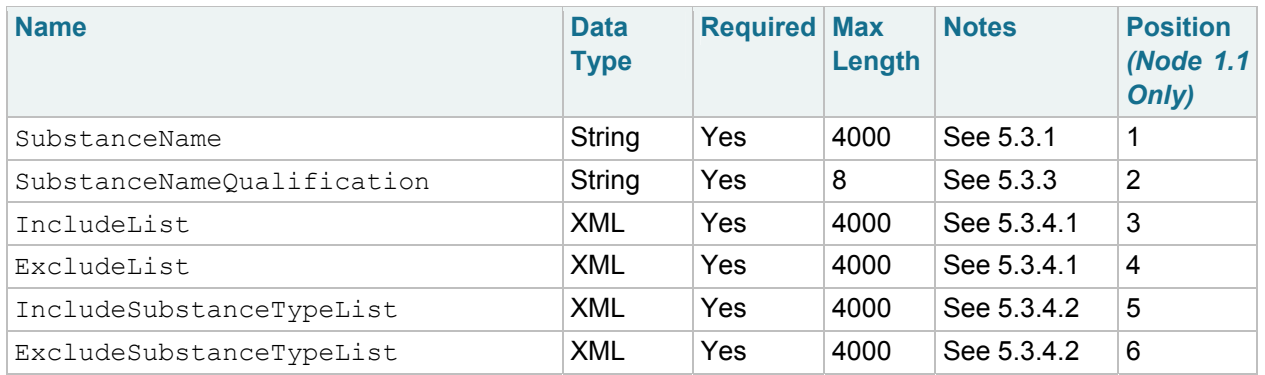

#### **Parameters:**

### **5.1.5.2 Response**

**Response:** See schema SRS\_SubstanceInformation\_v3.0 (XML)

**RowID:** The integer representing the position of the first substance returned in the full result set of the query. See the Node 2.0 specification for more information. For this query, each row represents one substance returned by the query (one instance of a substance XML tag and all of its child tags; see section 7.2.2).

**RowCount:** The integer representing the total number of substances returned for this query. This may not be all of the substances selected for this query based upon parameters passed to the query; the total number returned may be limited by the maxRows input parameter, or by the SRS application itself. Partners can continue to issue the query, increasing the rowID input parameter each time to retrieve all substances selected by the query. See the Node 2.0 specification for more information.

**LastSet**: Boolean indicating whether there are any more rows (substances) to return.

## <span id="page-40-0"></span>**5.1.6 GetSubstanceByTSN**

This data service allows partners to select substances based upon the taxonomic serial number associated with the substance in SRS. The selection is based upon an exact match of the specified parameter.

**Type:** Query

**Data Service-level Business Rules:** Not applicable.

**XML Header Usage:** Not applicable.

### **5.1.6.1 Request**

**Dataflow:** SRS

**Request:** GetSubstanceByTSN

**RowID:** Any valid rowID value per the Node specification WSDL (e.g., -1, 0, or positive integer). For this query, each row represents one substance returned by the query (one instance of a substance XML tag and all of its child tags; see section 7.2.2). This parameter is the starting row number to return for this invocation of the query service.

**maxRows:** Any valid maxRows value per the Node specification WSDL (e.g., -1, or positive integer). For this query, this is the maximum number of substances (rows) to be returned for this invocation of the query service.

#### **Parameters:**

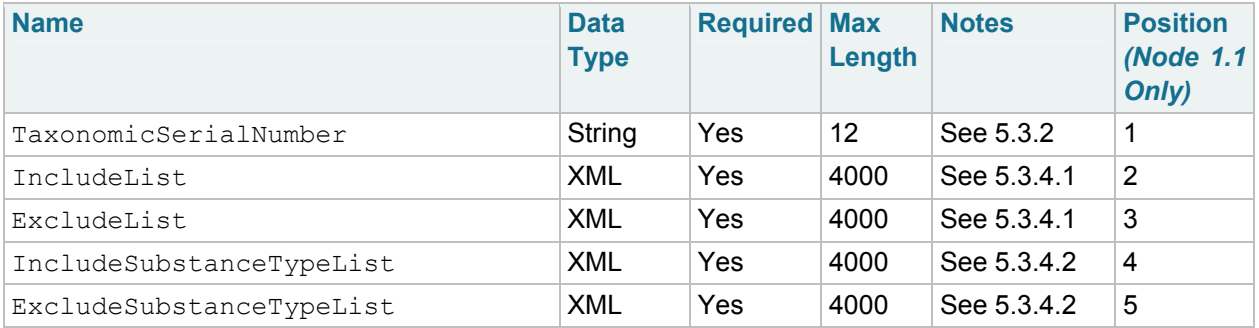

### **5.1.6.2 Response**

**Response:** See schema SRS\_SubstanceInformation\_v3.0 (XML)

**RowID:** The integer representing the position of the first substance returned in the full result set of the query. See the Node 2.0 specification for more information. For this query, each row represents one substance returned by the query (one instance of a substance XML tag and all of its child tags; see section 7.2.2).

**RowCount:** The integer representing the total number of substances returned for this query. This may not be all of the substances selected for this query based upon parameters passed to the query; the total number returned may be limited by the maxRows input parameter, or by the SRS application itself. Partners can continue to issue the query, increasing the rowID input parameter each time to retrieve all substances selected by the query. See the Node 2.0 specification for more information.

**LastSet**: Boolean indicating whether there are any more rows (substances) to return.

## <span id="page-42-0"></span>**5.1.7 GetSubstanceMatchByName**

This data service allows partners to determine whether a substance exists within SRS based upon a substance name for the substance. The substance name will match based upon a substance's name, systematic name, or one of its synonym names. Based upon qualification made to the substance name parameter (see notes below), zero or more substances may be selected by this service. For this service, substance definitions are not returned; in this case, an indicator is returned in the XML: <Match>Found</Match> or <Match>Not Found</Match> indicating whether the query selected (matched) any substances in SRS.

**Type:** Query

**Data Service-level Business Rules:** Not applicable.

**XML Header Usage:** Not applicable.

### **5.1.7.1 Request**

**Dataflow:** SRS

**Request:** GetSubstanceMatchByName

**RowID:** Any valid rowID value per the Node specification WSDL (e.g., -1, 0, or positive integer). For this query, each row represents one substance returned by the query (one instance of a substance XML tag and all of its child tags; see section 7.2.2). This parameter is the starting row number to return for this invocation of the query service.

**maxRows:** Any valid maxRows value per the Node specification WSDL (e.g., -1, or positive integer). For this query, this is the maximum number of substances (rows) to be returned for this invocation of the query service.

### **Parameters:**

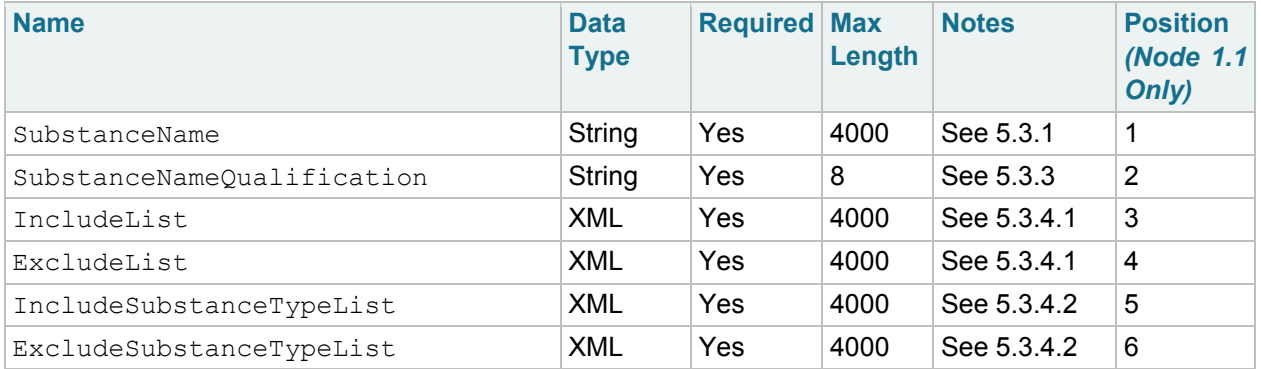

### **5.1.7.2 Response**

**Response:** See schema SRS\_SubstanceInformation\_v3.0 (XML)

**RowID:** The integer representing the position of the first substance returned in the full result set of the query. See the Node 2.0 specification for more information. For this query, each row represents a match indicator for each substance selected by the query.

**RowCount:** The integer representing the total number of substances returned for this query. This may not be all of the substances selected for this query based upon parameters passed to the query; the total number returned may be limited by the maxRows input parameter, or by the SRS application itself. Partners can continue to issue the query, increasing the rowID input parameter each time to retrieve all substances selected by the query. See the Node 2.0 specification for more information.

**LastSet**: Boolean indicating whether there are any more rows (substances) to return.

## <span id="page-44-0"></span>**5.2 Substance Retrieval Data Publishing (Solicit)**

## <span id="page-44-1"></span>**5.2.1 GetSubstancesByCAS**

This asynchronous data service allows partners to select substances based upon the CAS registry number associated with the substance in SRS. This service takes a list of CAS registry numbers and will select substances that match any of the specified CAS registry numbers where; a match is based upon either the substance's current CAS registry number, or one of the CAS registry numbers in its lists of incorrectly used or formerly used CAS registry numbers.

**Type:** Solicit

**Data Service-level Business Rules:** Not applicable.

**XML Header Usage:** Not applicable.

### **5.2.1.1 Request**

**Dataflow:** SRS

**Request:** GetSubstancesByCAS

**Recipient Addresses**: Not currently supported.

**Notification URI**: Not currently supported.

### **Parameters:**

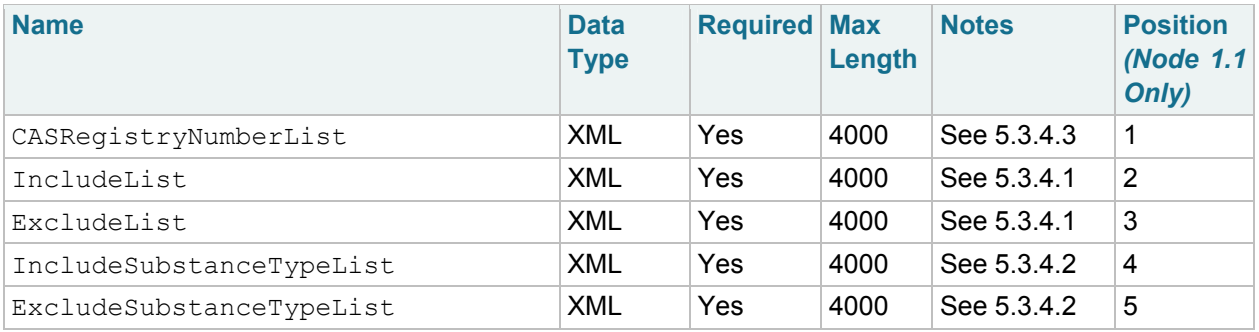

### **5.2.1.2 Response**

**Response:** A transaction ID (String). The returned transaction ID can be used to determine the processing status of the Solicit request using the standard GetStatus node service, and to download the resulting XML document when the transaction status returned is 'Completed'. The resulting document to download will be named 'solicitResponse.xml' and will be an XML document that conforms to the SRS schema SRS\_SubstanceInformation\_v3.0.

If an error occurs during processing, the transaction status will be 'Failed'; if failed, the partner can download a processing report using the returned transaction ID and the document name 'Node20.Report'.

## <span id="page-45-0"></span>**5.2.2 GetSubstancesByCategoryClassifications**

This asynchronous data service allows partners to select substances based upon the classifications associated with the substance in SRS. This service takes a list of classifications and will select substances that have been classified with SRS as any of the specified classifications.

**Type:** Solicit

**Data Service-level Business Rules:** Not applicable.

**XML Header Usage:** Not applicable.

### **5.2.2.1 Request**

**Dataflow:** SRS

**Request:** GetSubstancesByCategoryClassifications

**Recipient Addresses**: Not currently supported.

**Notification URI**: Not currently supported.

#### **Parameters:**

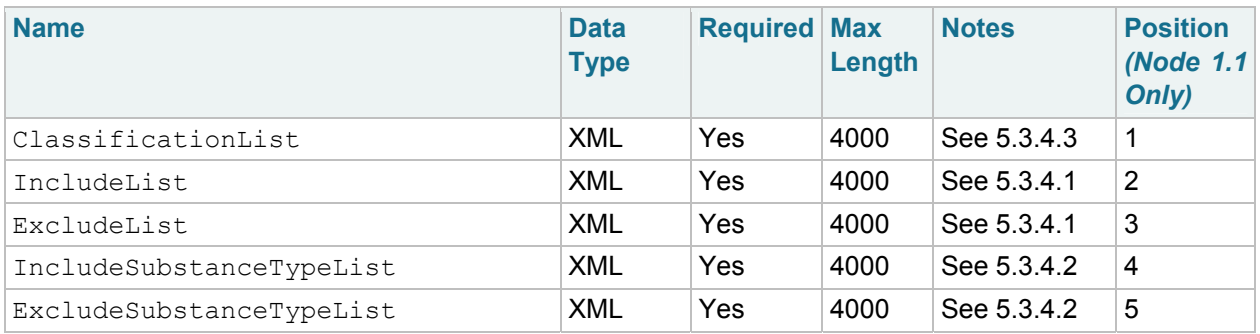

### **5.2.2.2 Response**

**Response:** A transaction ID (String). The returned transaction ID can be used to determine the processing status of the Solicit request using the standard GetStatus node service, and to download the resulting XML document when the transaction status returned is 'Completed'. The resulting document to download will be named 'solicitResponse.xml' and will be an XML document that conforms to the SRS schema SRS\_SubstanceInformation\_v3.0.

## <span id="page-46-0"></span>**5.2.3 GetSubstancesByCharacteristics**

This asynchronous data service allows partners to select substances based upon the characteristics associated with the substance in SRS. This service takes a list of characteristics and will select substances that have been specified with SRS as having any of the specified characteristics.

**Type:** Solicit

**Data Service-level Business Rules:** Not applicable.

**XML Header Usage:** Not applicable.

### **5.2.3.1 Request**

**Dataflow:** SRS

**Request:** GetSubstancesByCharacteristics

**Recipient Addresses**: Not currently supported.

**Notification URI**: Not currently supported.

#### **Parameters:**

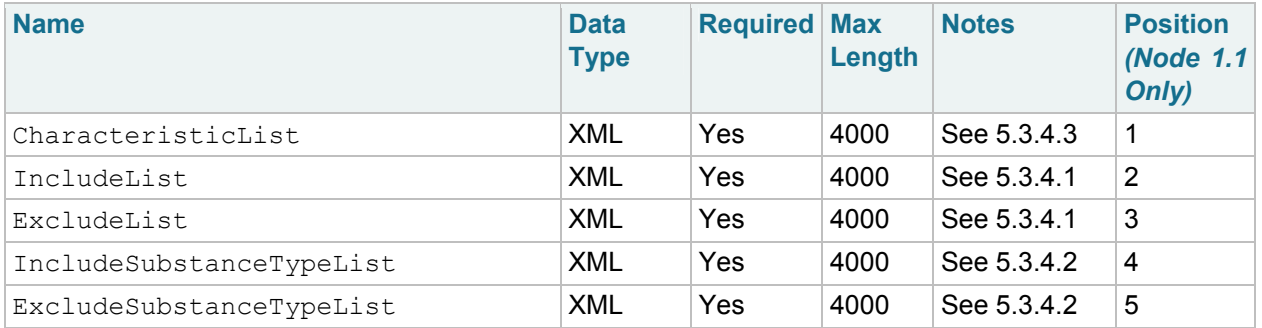

### **5.2.3.2 Response**

**Response:** A transaction ID (String). The returned transaction ID can be used to determine the processing status of the Solicit request using the standard GetStatus node service, and to download the resulting XML document when the transaction status returned is 'Completed'. The resulting document to download will be named 'solicitResponse.xml' and will be an XML document that conforms to the SRS schema SRS\_SubstanceInformation\_v3.0.

## <span id="page-47-0"></span>**5.2.4 GetSubstancesByEPAIDs**

This asynchronous data service allows partners to select substances based upon the EPA identifier associated with the substance in SRS. This service takes a list of EPA identifiers and will select substances that match any of the specified EPA identifiers in SRS.

**Type:** Solicit

**Data Service-level Business Rules:** Not applicable.

**XML Header Usage:** Not applicable.

### **5.2.4.1 Request**

**Dataflow:** SRS

**Request:** GetSubstancesByEPAIDs

**Recipient Addresses**: Not currently supported.

**Notification URI**: Not currently supported.

#### **Parameters:**

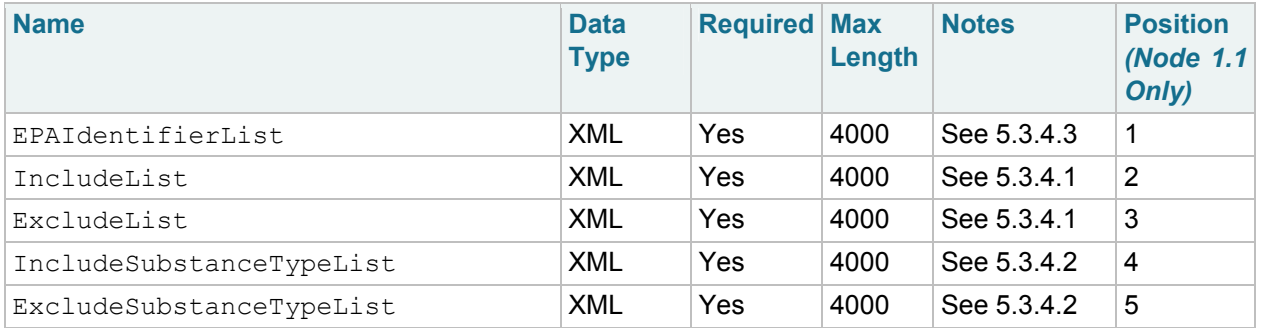

### **5.2.4.2 Response**

**Response:** A transaction ID (String). The returned transaction ID can be used to determine the processing status of the Solicit request using the standard GetStatus node service, and to download the resulting XML document when the transaction status returned is 'Completed'. The resulting document to download will be named 'solicitResponse.xml' and will be an XML document that conforms to the SRS schema SRS\_SubstanceInformation\_v3.0.

## <span id="page-48-0"></span>**5.2.5 GetSubstancesByInternalTrackingNumber**

This asynchronous data service allows partners to select substances based upon the SRS internal tracking number associated with the substance in SRS. This service takes a list of internal tracking numbers and will select substances that match any of the specified internal tracking numbers in SRS.

**Type:** Solicit

**Data Service-level Business Rules:** Not applicable.

**XML Header Usage:** Not applicable.

### **5.2.5.1 Request**

### **Dataflow:** SRS

**Request:** GetSubstancesByInternalTrackingNumber

**Recipient Addresses**: Not currently supported.

**Notification URI**: Not currently supported.

#### **Parameters:**

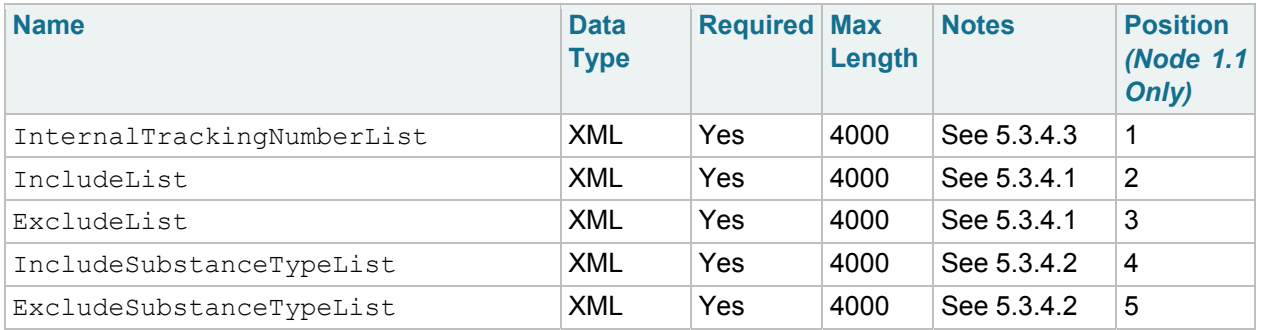

### **5.2.5.2 Response**

**Response:** A transaction ID (String). The returned transaction ID can be used to determine the processing status of the Solicit request using the standard GetStatus node service, and to download the resulting XML document when the transaction status returned is 'Completed'. The resulting document to download will be named 'solicitResponse.xml' and will be an XML document that conforms to the SRS schema SRS\_SubstanceInformation\_v3.0.

## <span id="page-49-0"></span>**5.2.6 GetSubstancesByListAcronym**

This asynchronous data service allows partners to select all substances that are a member of the specified list in SRS. This service takes a list acronym to match within SRS.

**Type:** Solicit

**Data Service-level Business Rules:** Not applicable.

**XML Header Usage:** Not applicable.

### **5.2.6.1 Request**

**Dataflow:** SRS

**Request:** GetSubstancesByListAcronym

**Recipient Addresses**: Not currently supported.

**Notification URI**: Not currently supported.

**Parameters:** 

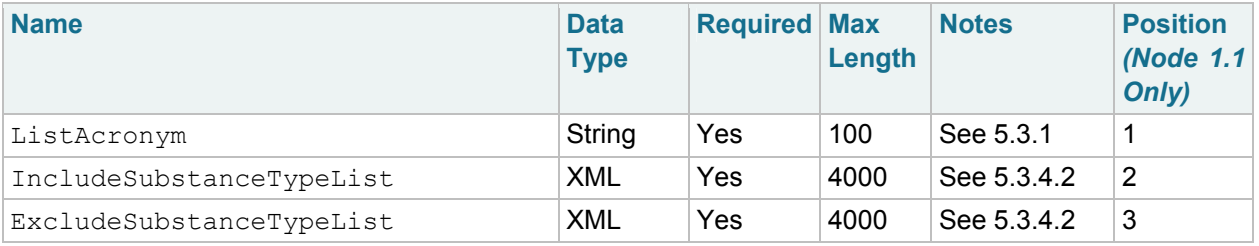

### **5.2.6.2 Response**

**Response:** A transaction ID (String). The returned transaction ID can be used to determine the processing status of the Solicit request using the standard GetStatus node service, and to download the resulting XML document when the transaction status returned is 'Completed'. The resulting document to download will be named 'solicitResponse.xml' and will be an XML document that conforms to the SRS schema SRS\_SubstanceInformation\_v3.0.

## <span id="page-50-0"></span>**5.2.7 GetSubstancesByNamesExact**

This asynchronous data service allows partners to select substances based upon a substance name for the substance. The substance name will match based upon an exact match of the substance's name, systematic name, or one of its synonym names.

**Type:** Solicit

**Data Service-level Business Rules:** Not applicable.

**XML Header Usage:** Not applicable.

### **5.2.7.1 Request**

**Dataflow:** SRS

**Request:** GetSubstancesByNamesExact

**Recipient Addresses**: Not currently supported.

**Notification URI**: Not currently supported.

#### **Parameters:**

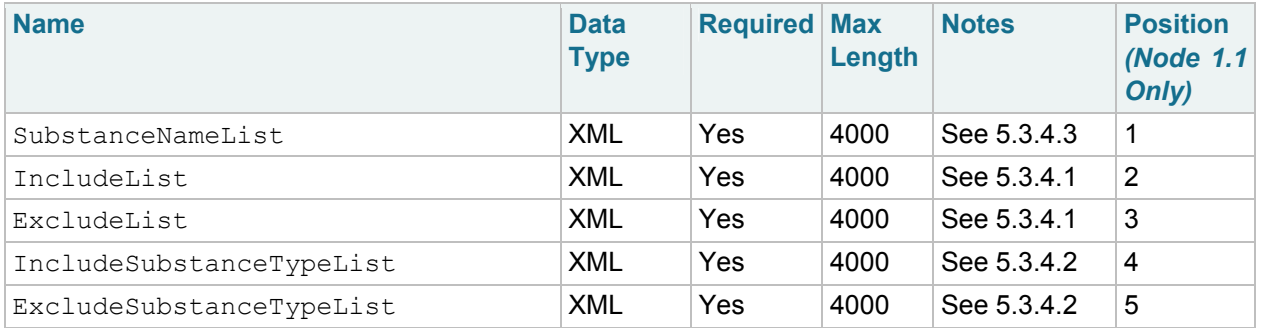

### **5.2.7.2 Response**

**Response:** A transaction ID (String). The returned transaction ID can be used to determine the processing status of the Solicit request using the standard GetStatus node service, and to download the resulting XML document when the transaction status returned is 'Completed'. The resulting document to download will be named 'solicitResponse.xml' and will be an XML document that conforms to the SRS schema SRS\_SubstanceInformation\_v3.0.

## <span id="page-51-0"></span>**5.2.8 GetSubstanceCASByListAcronym**

This asynchronous data service allows partners to select only the CAS registry numbers of all substances that are a member of the specified list in SRS. This service takes a list acronym to match within SRS. This service is equivalent to the GetSubstancsByListAcronym except that it only returns CAS registry numbers instead of full substance definitions.

**Type:** Solicit

**Data Service-level Business Rules:** Not applicable.

**XML Header Usage:** Not applicable.

### **5.2.8.1 Request**

**Dataflow:** SRS

**Request:** GetSubstanceCASByListAcronym

**Recipient Addresses**: Not currently supported.

**Notification URI**: Not currently supported.

#### **Parameters:**

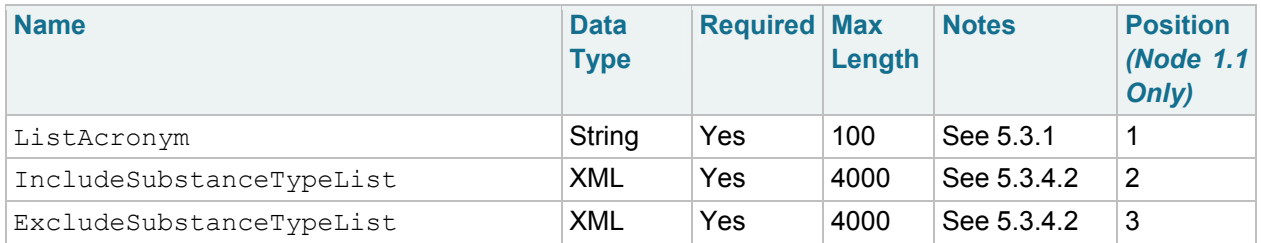

### **5.2.8.2 Response**

**Response:** A transaction ID (String). The returned transaction ID can be used to determine the processing status of the Solicit request using the standard GetStatus node service, and to download the resulting XML document when the transaction status returned is 'Completed'. The resulting document to download will be named 'solicitResponse.xml' and will be an XML document that conforms to the SRS schema SRS SubstanceInformation v3.0. In this case, only a list of <SRS: CASRegistryNumber> tags will be returned in the <SRS:CASRegistryNumberList> tag of the <SRS:SubstanceInformation> tag.

## <span id="page-52-0"></span>**5.2.9 GetSubstanceListAcronymsByAcronym**

This asynchronous data service allows partners to determine substance list acronyms that exist in SRS. A list of zero or more SRS substance list acronyms will be returned based upon the specified acronym parameter value and its qualification.

**Type:** Solicit

**Data Service-level Business Rules:** Not applicable.

**XML Header Usage:** Not applicable.

### **5.2.9.1 Request**

**Dataflow:** SRS

**Request:** GetSubstanceListAcronymsByAcronym

**Recipient Addresses**: Not currently supported.

**Notification URI**: Not currently supported.

**Parameters:** 

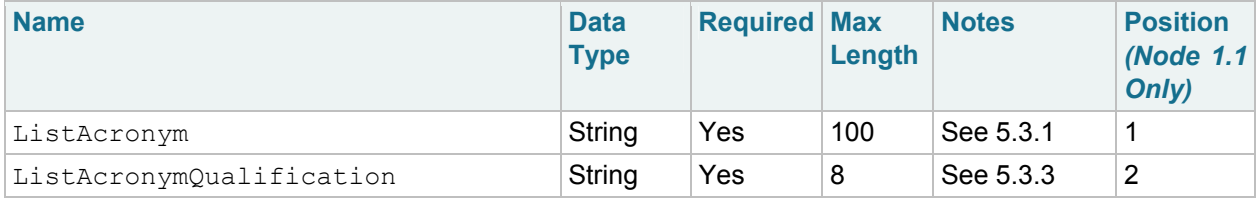

### **5.2.9.2 Response**

**Response:** A transaction ID (String). The returned transaction ID can be used to determine the processing status of the Solicit request using the standard GetStatus node service, and to download the resulting XML document when the transaction status returned is 'Completed'. The resulting document to download will be named 'solicitResponse.xml' and will be an XML document that conforms to the SRS schema SRS ListMaintenance v3.0. In this case, only a list of <SRS:ListAcronym> tags will be returned in the <SRS: ListMaintenance> tag.

## <span id="page-53-0"></span>**5.2.10 GetPMNACCInformation**

This asynchronous data service allows partners to select substances that are on the CBI (Confidential Business Information) section of the TSCA Inventory based upon various public information that the TSCA Inventory publishes for these substances. This information includes fields such as PMN Number, Accession Number, and Generic Name. This service takes a list of criteria and will select substances that match all of the specified criteria.

**Type:** Solicit

**Data Service-level Business Rules:** Not applicable.

**XML Header Usage:** Not applicable.

### **5.2.10.1 Request**

**Dataflow:** SRS

**Request:** GetPMNACCInformation

**Recipient Addresses**: Not currently supported.

**Notification URI**: Not currently supported.

#### **Parameters:**

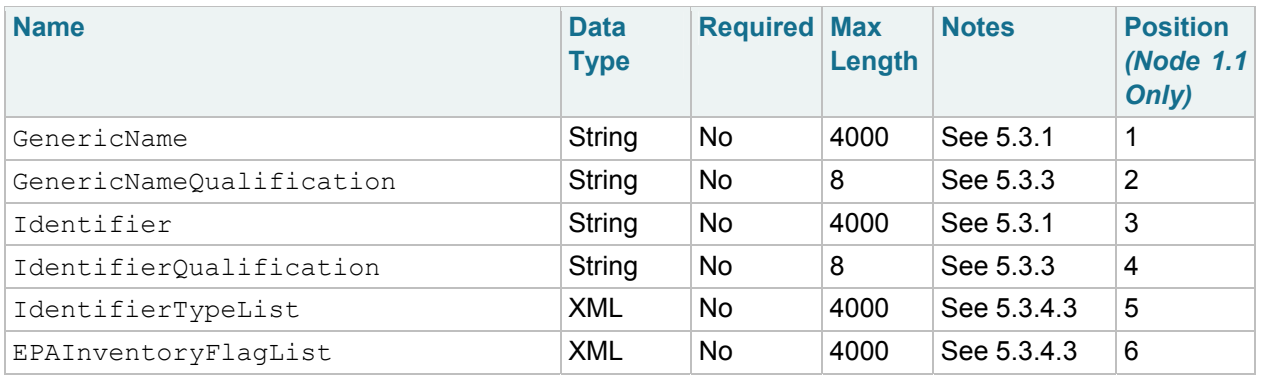

### **5.2.10.2 Response**

**Response:** A transaction ID (String). The returned transaction ID can be used to determine the processing status of the Solicit request using the standard GetStatus node service, and to download the resulting XML document when the transaction status returned is 'Completed'. The resulting document to download will be named 'solicitResponse.xml' and will be an XML document that conforms to the SRS schema SRS\_SubstanceInformation\_v3.0.

## <span id="page-54-0"></span>**5.3 Data Publishing Service Parameters**

Because many of the parameters defined for the SRS data publishing services are used on multiple services and/or follow the same validation or business rules, the definition and rules for the these parameters are provided in a single place in this section.

## <span id="page-54-1"></span>**5.3.1 String Parameters – Alphanumeric**

These parameters are string values (Node 2.0 "None" encoding) that can contain any valid alphanumeric characters. Wild-card characters are NOT recognized; for example, typical wild-card characters such as "\*" (asterisk) are not recognized as wild-card characters but are treated as simple characters. Some services accept value qualification parameters (see section 5.3.3). In these cases, the value of the corresponding string parameter will be used as a partial value; otherwise, the value of this parameter is used as an exact match value.

## <span id="page-54-2"></span>**5.3.2 String Parameters – Numeric**

These parameters are string values (Node 2.0 "None" encoding) that can contain any valid alphanumeric characters; however, all non-numeric characters are removed from the parameter during processing, and the resulting value **must** be a numeric integer value. This allows values for parameters such as the CASRegistryNumber parameter to be input either with its customary dashes ('-') in the appropriate place, or without them. Like alphanumeric string parameters, wild-card characters are NOT recognized.

## <span id="page-54-3"></span>**5.3.3 Parameter-Value Qualification Parameters**

Several SRS data publishing services accept parameters that qualify the value provided in another parameter (of the same name without the "Qualification" suffix). For example, the service GetSubstanceByName accepts parameters named SubstanceName and SubstanceNameQualification.

The valid values for "qualification" parameters are: "exact", "begins", or "contains". One of those values must be supplied. The meaning of each value is below. If the "qualification" parameter for a particular service is optional, and the parameter is not supplied, the default "qualification" will be exact.

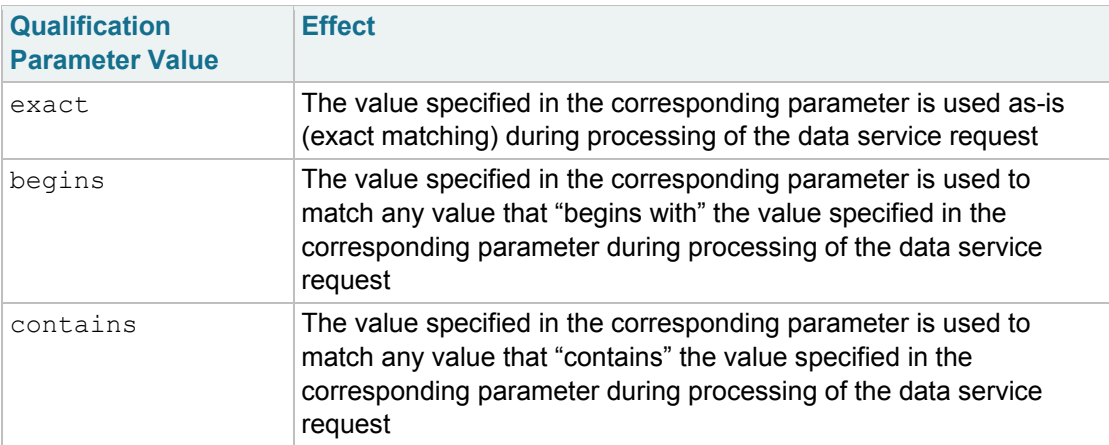

## <span id="page-56-0"></span>**5.3.4 XML Parameters**

The Node 2.0 specification supports parameters that are XML-encoded (i.e., they are snippets of wellformed XML or are full-fledged XML documents). The SRS data flow provides a number of data publishing services that make use of XML parameters to allow variable lists of values to be passed to the service in a semantically well-defined, industry standard manner (i.e., as XML). For Node 1.1 clients, these XML parameters can be passed to the CDX node in the standard 1.1 parameter array of strings as a string containing XML; however, it is strongly encouraged that partners utilize Node 2.0 client technology.

In all cases, if it is desired that an XML parameter value have no effect on a data service request, an "empty" XML string should be passed as the XML parameter value, consisting of an open and close root XML tag only. See the following sections for more information.

### **5.3.4.1 Including and Excluding Lists**

Many of the SRS data services provide the ability to search for substances based upon their inclusion or exclusion from specific lists within SRS. In these cases, the parameter names are: IncludeList and ExcludeList. The format of the XML to use for these parameter values is:

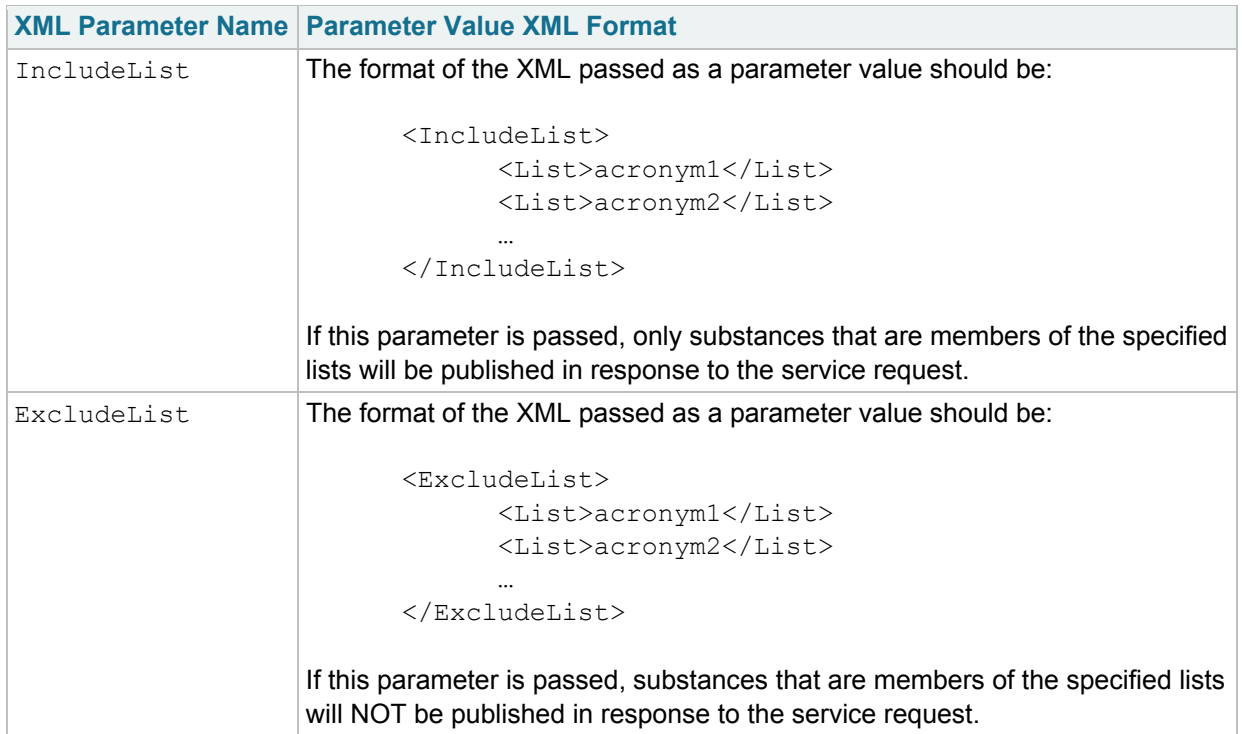

## **5.3.4.2 Including and Excluding Substance Types**

Many of the SRS data services provide the ability to search for substances based upon the type of substance (e.g., Chemical, Biological, Physical Property, etc.). In these cases, the parameter names are: IncludeSubstanceTypeList and IncludeSubstanceTypeList. The format of the XML to use for these parameter values is:

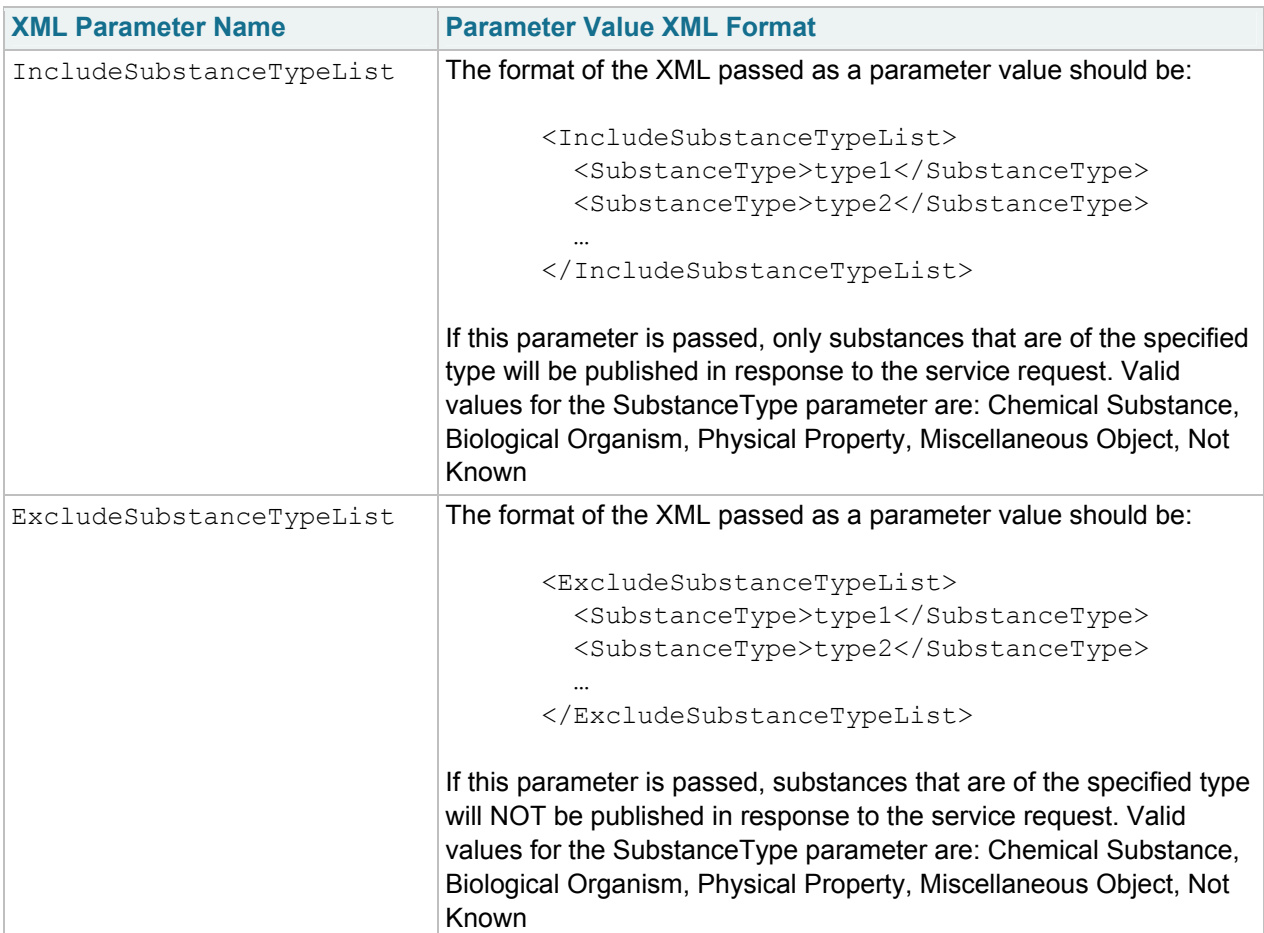

### **5.3.4.3 Value-List XML Parameters**

Where used, XML parameters to the SRS data services are designed to allow lists of values to be supplied to the data service in a semantically well-defined way (i.e., as XML). This section documents the XML parameters used by the SRS data services that are not defined in the previous sections.

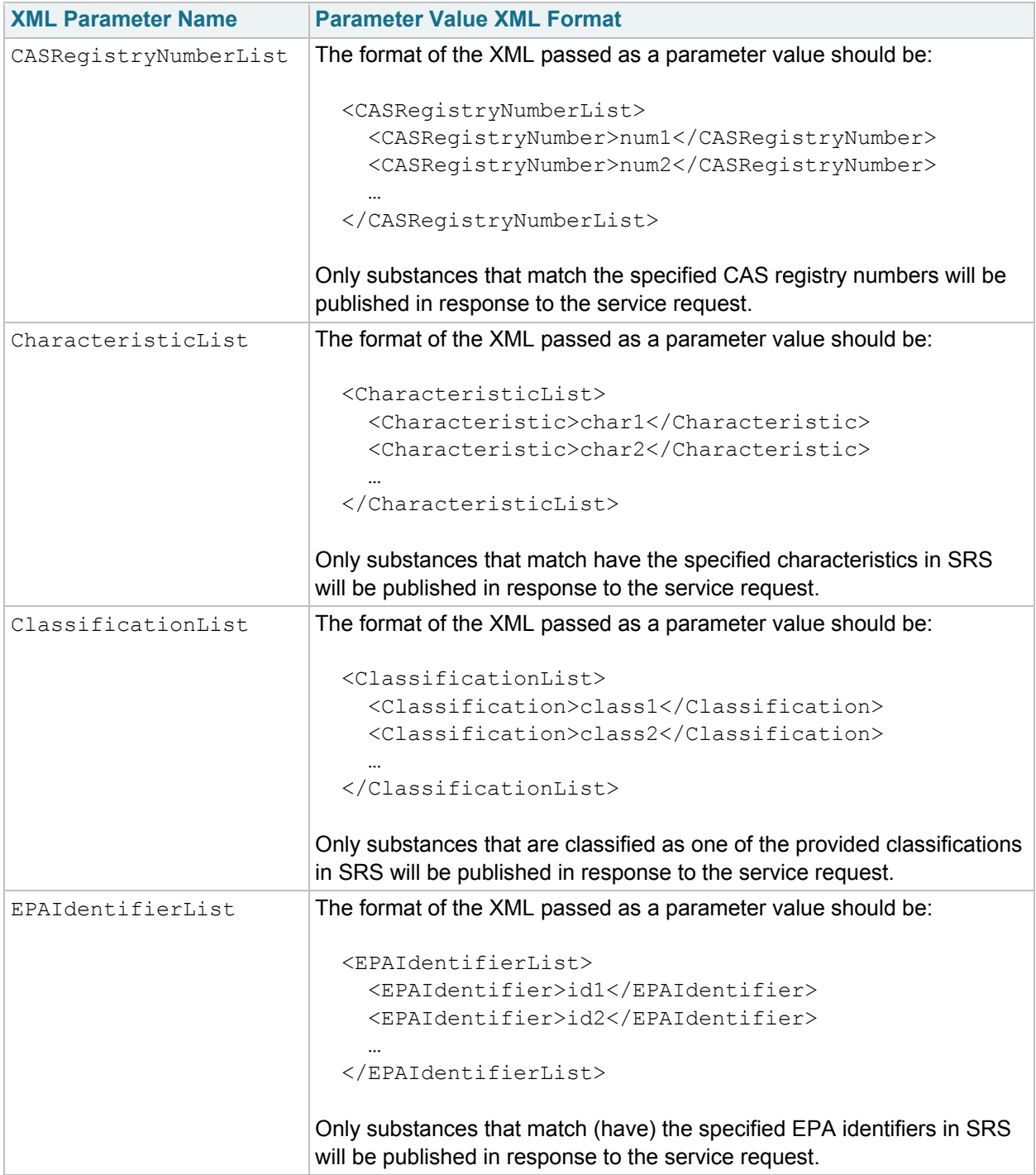

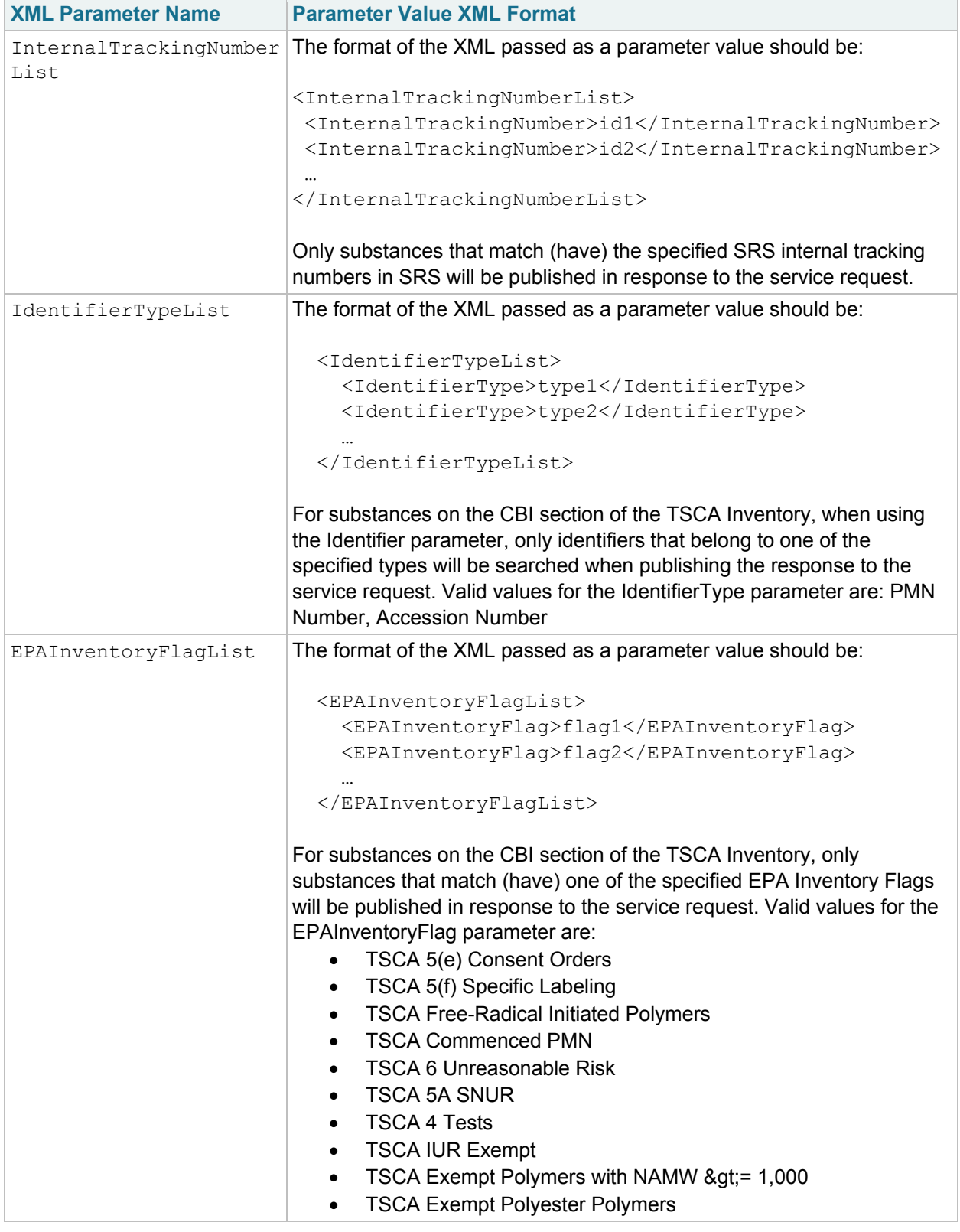

# <span id="page-60-0"></span>**6 Using the REST Web Services**

## <span id="page-60-1"></span>**6.1 Creating REST URLs**

REST web services are available for the query data services appearing in section 5.1. They are not available for solicit or publishing data services. The REST services are exposed through EPA's CDX Exchange Network REST Proxy (ENRP). The URL template for SRS REST services as generated by ENRP is as follows.

https://ends2.epa.gov/RestProxy/Query?Node=NGNProd2.0&Dataflow=SRS&Request=**{r equest}**&Params=**{parameters}**

The URL parameters are detailed in Exhibit 6-1 below.

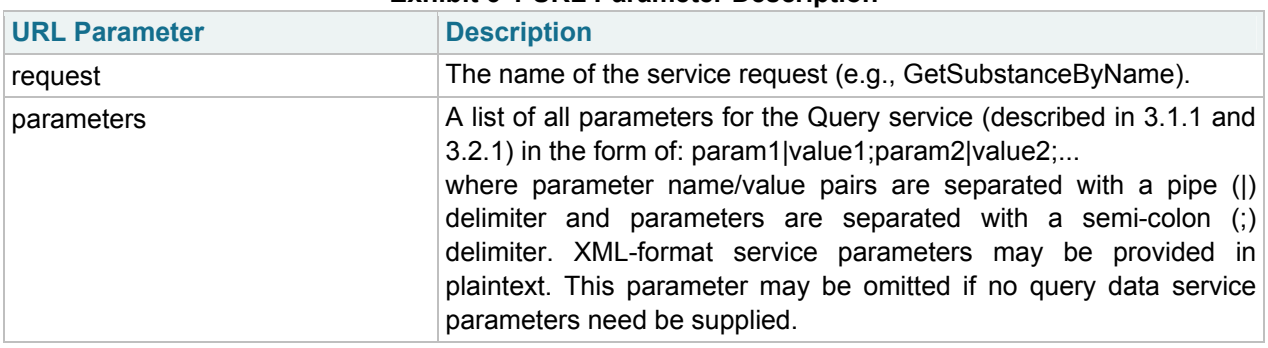

### **Exhibit 6-1 URL Parameter Description**

Example REST URLs are provided in section 6.2.

## <span id="page-60-2"></span>**6.2 Example SRS REST Web Service URLs**

Below is a table of example URLs that would be used to call the REST service and the results returned by each.

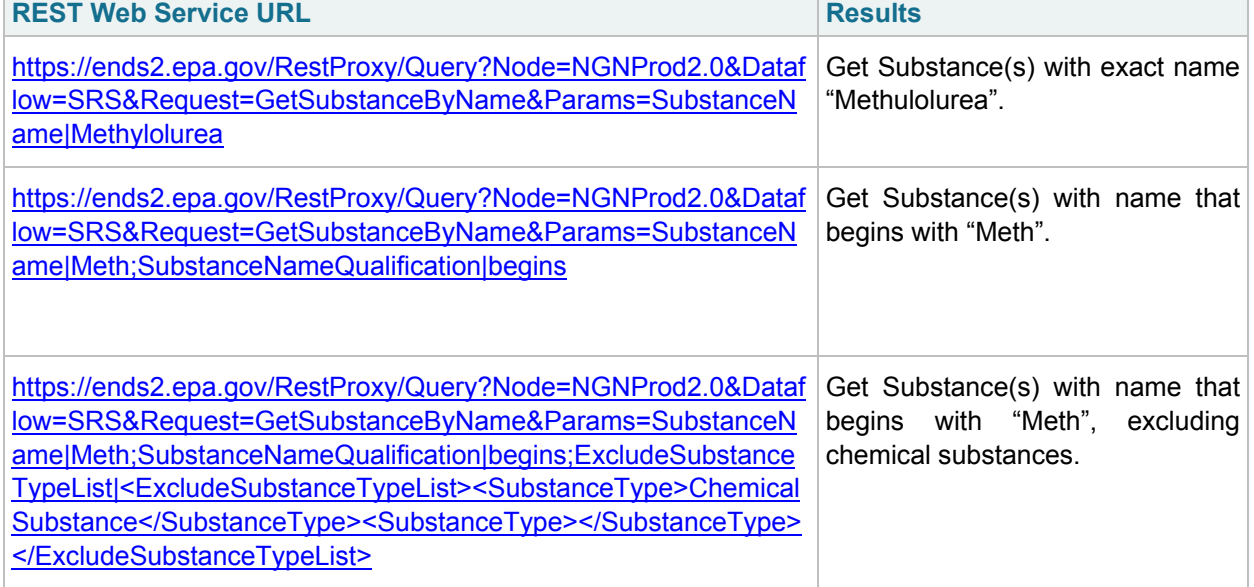

### **Exhibit 6-2 Example Tribal Web Service URLs**

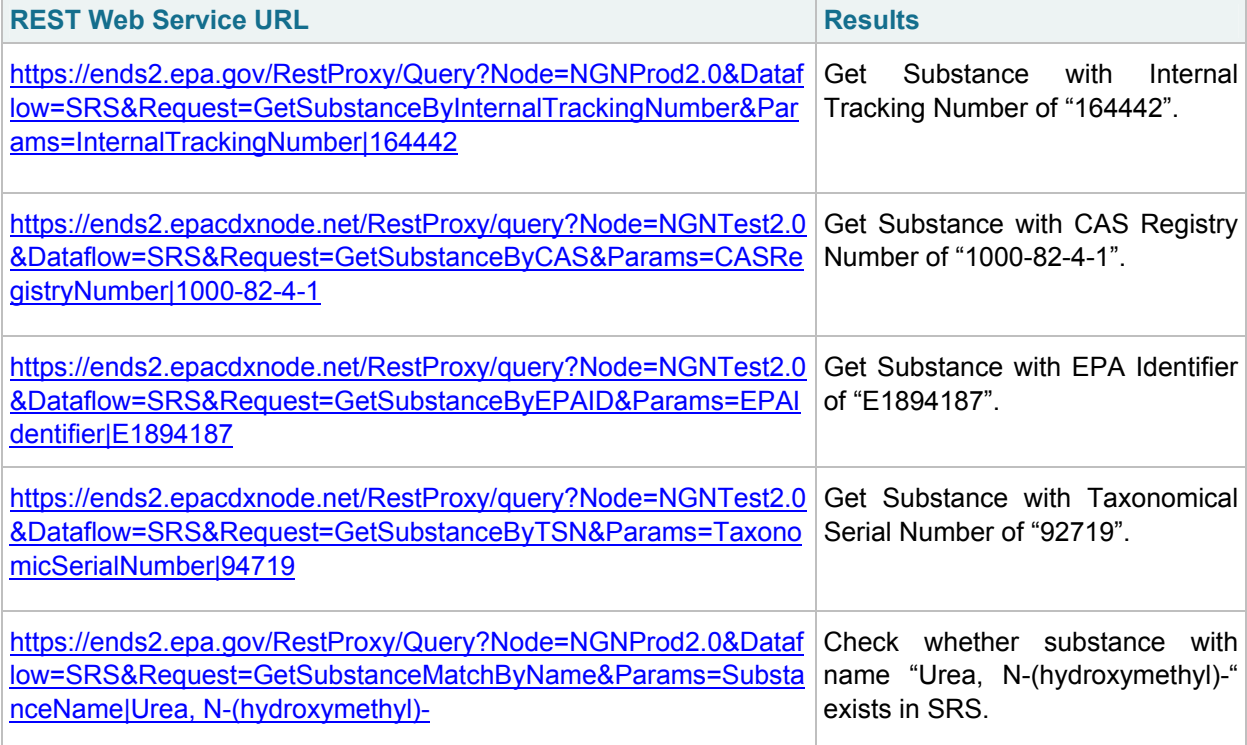

# <span id="page-62-2"></span><span id="page-62-0"></span>**7 Schema Information**

## **7.1 Schema Structure**

<span id="page-62-1"></span>The Substance Registry Services (SRS) data flow XML schema is implemented using a modular architecture as defined in the Exchange Network XML Schema Design Rules and Conventions document version 1.1 ([http://www.exchangenetwork.net/dev\\_schema/drc.htm\)](http://www.exchangenetwork.net/dev_schema/drc.htm). The SRS schema architecture is depicted in the following diagram (Figure 7-1):

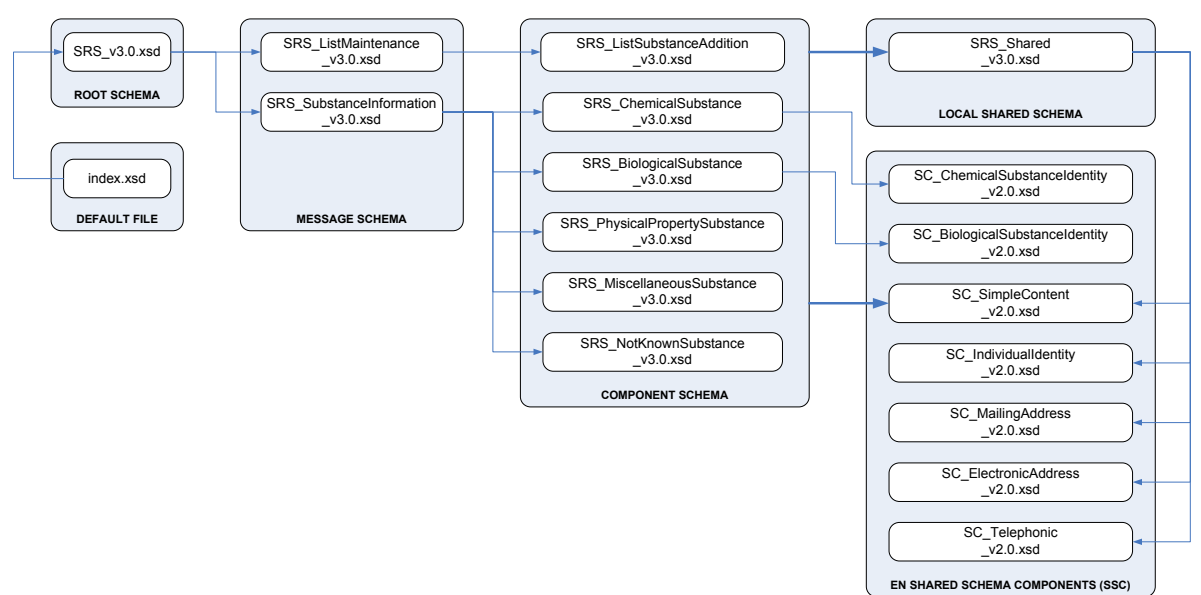

**Figure 7-1 SRS Data Flow XML Schema Architecture** 

The SRS schema architecture makes use of a local shared schema that is specific to the SRS data services, as well as a number of the Exchange Network's Shared Schema Components. Use of the shared schema components helps ensure that data exchanged using the SRS data services conform to existing EPA and Exchange Network data standards. Please note: in Figure 7-1, all of the component schemas make use of the SRS local shared schema, as well as the Simple Content shared schema component; to simplify the diagram, a connection is only shown between the outer "Component Schema" box and the two shared components used by all of the component schemas.

Version 3.0 of the SRS XML schema can be located at the following URL:

http://exchangenetwork.net/schema/SRS/3

## <span id="page-63-0"></span>**7.2 Schema Components**

The SRS XML schema is organized around the two categories of data services: data processing and data publishing. The data processing services provided by SRS are currently designed to support list maintenance within SRS. The data publishing services provided by SRS are designed to support substance information retrieval. The major components of the SRS schema are described in the following sections.

## <span id="page-63-1"></span>**7.2.1 Data Processing Schema Components**

The SRS data processing services all conform to make use of the Exchange Network's Header version 2.0 [\(http://www.exchangenetwork.net/dev\\_schema/HeaderSpecification\\_v2.0.doc\)](http://www.exchangenetwork.net/dev_schema/HeaderSpecification_v2.0.doc). The Message (or payload) Schema contained in the Exchange Network's payload tag for SRS data processing services is the SRS\_ListMaintenance\_v3.0.xsd schema. The List Maintenance schema itself includes one or more List Substance Addition data blocks (defined by the SRS ListSubstanceAddition v3.0 schema). This allows one or more substance additions to be performed per document submission. Figure 7-2 depicts this architecture.

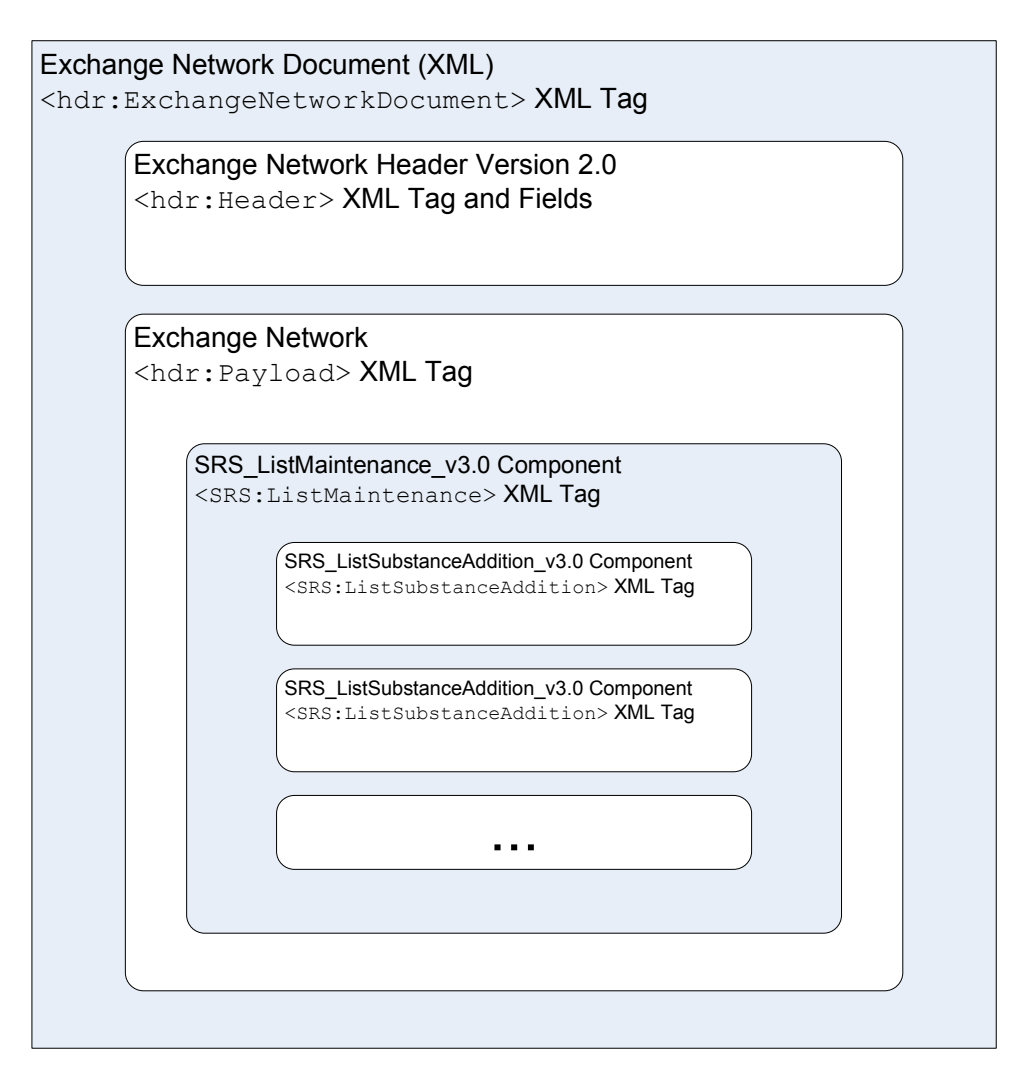

**Figure 7-2 SRS Data Processing Schema Components** 

## **7.2.2 Data Publishing Schema Components**

The SRS data publishing services are designed primarily to publish substance information for one or more substances. The SRS data publishing services do not make use of the Exchange Network Header. The relationship of the major schema components used for data publishing is depicted in Figure 7-3.

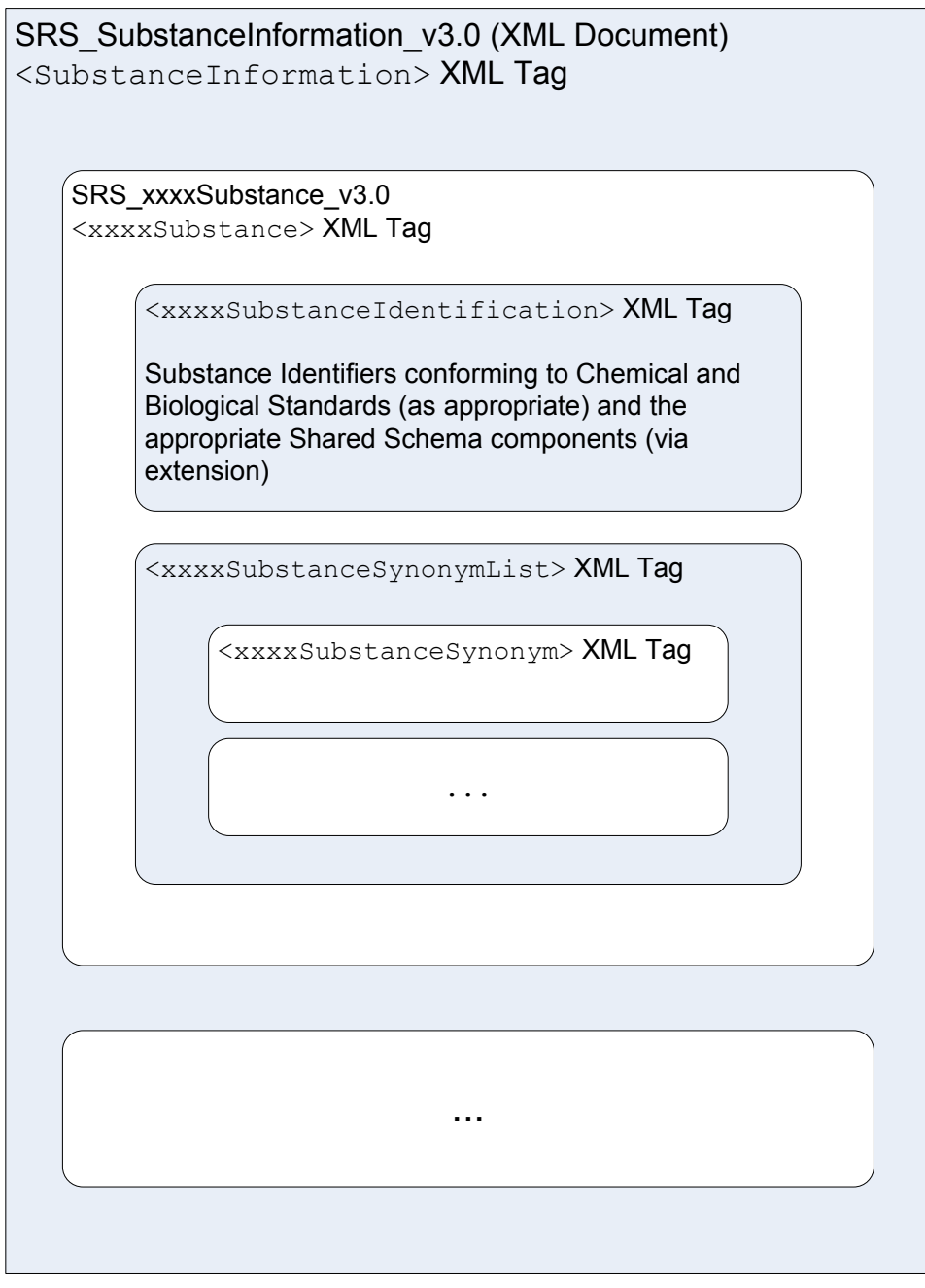

<span id="page-64-0"></span>**Figure 7-3 SRS Data Publishing Schema Components** 

**Please note**: in Figure 7-3, "xxxx" should be substituted with any one of the following values: Chemical, Biological, PhysicalProperty, Miscellaneous, or NotKnown. The XML document that results from a query or solicit data service can return zero, one or more of any of these substance types. Each substance type contains a substance identification data block, and one or more substance synonym data blocks.